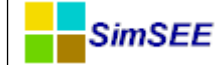

# **Control de Cotas.**

Autores: Agustín Alvarez

Jesús Eugui

Carolina Rodriguez

Nicolas Yedrzejewski

Instituto de Ingeniería Eléctrica - FING.

Trabajo final curso SimSEE edición 2023 Montevideo - Uruguay.

IMPORTANTE: Este trabajo se realizó en el marco del curso Simulación de Sistemas de Energía Eléctrica (SimSEE) y fue evaluado por el enfoque metodológico, la pericia en la utilización de las herramientas adquiridas en el curso para la resolución del estudio y por la claridad de exposición de los resultados obtenidos. Se quiere dejar expresamente claro que no es relevante a los efectos del curso la veracidad de las hipótesis asumidas por los estudiantes y consecuentemente la exactitud o aplicabilidad de los resultados. Ni la Facultad de Ingeniería, ni el Instituto de Ingeniería Eléctrica, ni el o los docentes, ni los estudiantes asumen ningún tipo de responsabilidad sobre las consecuencias directas o indirectas que asociadas al uso del material del curso y/o a los datos, hipótesis y conclusiones del presente trabajo.

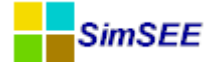

# Contenido

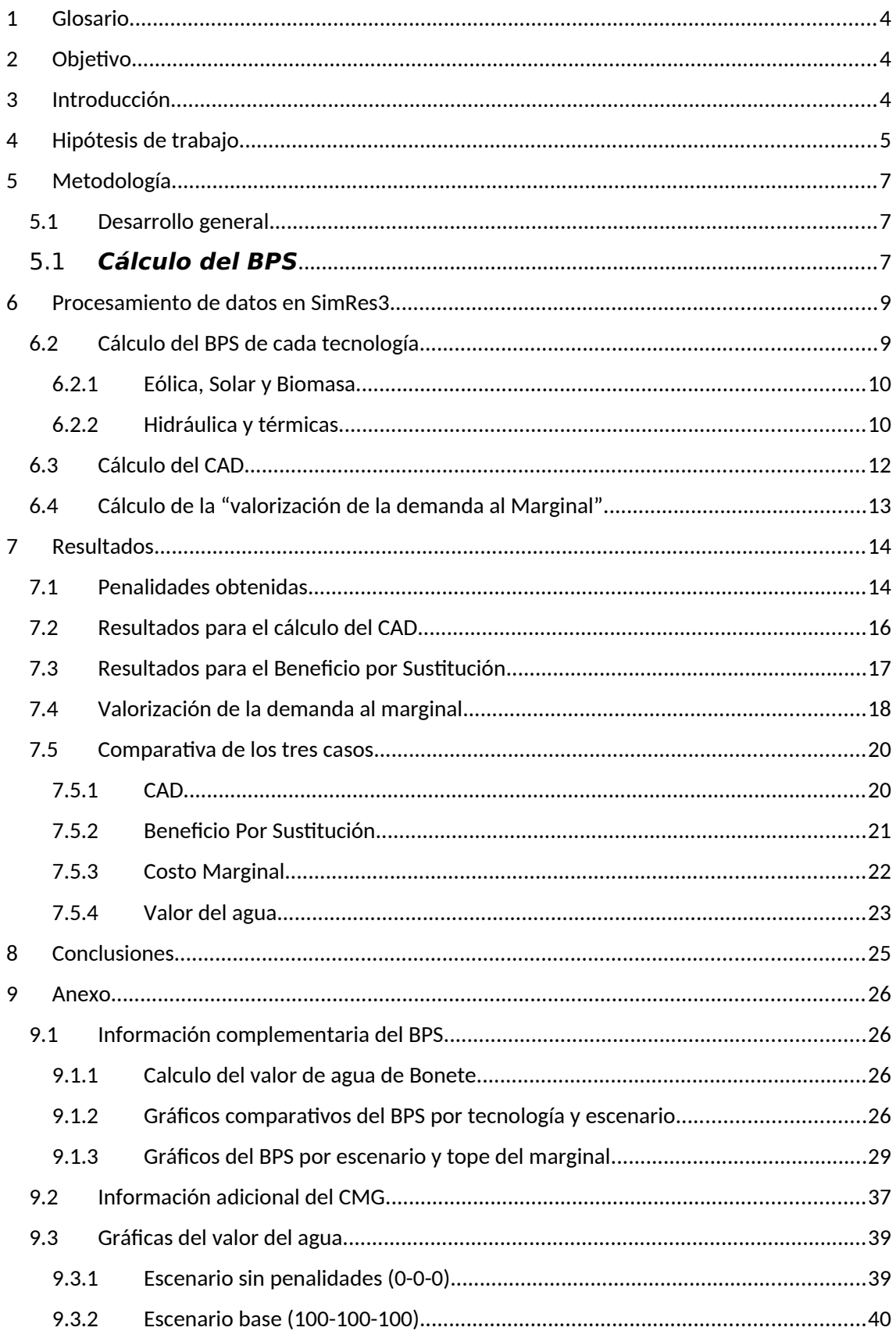

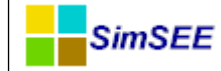

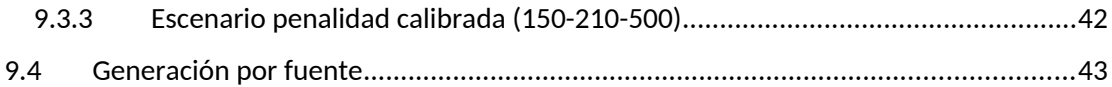

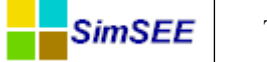

# <span id="page-3-0"></span>**1 Glosario**

CAD: Costo de abastecimiento de la demanda

BPS: Beneficio por sustitución

CMG: Costo marginal

CEGH: Correlaciones en Espacio Gaussiano con Histogramas.

# <span id="page-3-2"></span>**2 Objetivo**

El trabajo consiste en calibrar las penalidades asociadas al control de cota inferior en los lagos de Bonete, Palmar y Salto Grande de manera de lograr un ajuste que reduzca a no más de 1% la probabilidad de alcanzar las cotas mínimas establecidas. Para ello se utilizará la Sala VATES MP de ADME extendiendo el horizonte a 1 año.

Adicionalmente, se analizará la afectación en la distribución del Costo de Abastecimiento de la Demanda (CAD) y del Beneficio Por Sustitución (BPS) de las diferentes tecnologías, comparando entre los ajustes encontrados y el ajuste actual.

# <span id="page-3-1"></span>**3 Introducción**

Existen consignas de operación que no se pueden modelar como restricciones rígidas. Un ejemplo es el caso en que no se quiere subir de una cota máxima en una central hidroeléctrica con el fin de evitar una inundación en alguna zona particular. Esta condición no se podría asegurar en un escenario extremo de lluvias, por ejemplo. Este tipo de restricciones se pueden cumplir mientras se puede y no siempre que se quiere pues no habría solución matemática al problema de optimización porque el despacho no sería factible. Para salvar este problema, este tipo de restricciones se modelan introduciendo un costo económico ficticio que penaliza la violación de la condición que se quiere imponer. Le denominamos ficticio porque no es un costo real en el que se esté incurriendo, sino que se utiliza para generar un sesgo en la optimización para cumplir con la condición deseada. Un ejemplo de costos ficticios dentro del SimSEE son los costos asociados a las penalidades por violaciones de cota máxima o mínima en las centrales hidroeléctricas.

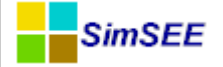

# <span id="page-4-0"></span>**4 Hipótesis de trabajo**

Generalidades de la Sala:

La sala utilizada para el presente estudio parte de la sala Vates MP de paso diario del día 02/05/2023 con algunas simplificaciones. Tanto el período de simulación como de optimización es de 1 año comprendido entre el 02/05/2023 al 02/05/2024. Para el caso de optimización se corren 5 crónicas con la semilla 40031 y para la simulación se corren 1000 crónicas con la semilla 10031. La sala cuenta con 4 postes de 1, 4, 13 y 6 horas de duración. La misma se engancha con el costo futuro de la PES de mayo/2023. La versión de SimSEE utilizada fue 113\_249.

#### Centrales Hidráulicas:

Se modelan 4 Centrales Hidráulicas (Bonete, Baygorria, Palmar y Salto Grande). Con una Potencia instalada de 1.541 MW. Para modelar los aportes se utiliza un CEGH que correlaciona los aportes de Bonete, Palmar y Salto con el índice del niño (iN34).

 Bonete, Palmar y Salto se consideran como centrales con embalse mientras que Baygorria es de paso. Adicionalmente la Central Bonete es tratada como una Central encadenada (esta característica a la hora de calcular el valor del agua nos obliga a darle un tratamiento diferenciado respecto a las demás centrales).

Para las 3 centrales Bonete, Palmar y Salto Grande se bajaron a 3 el número de discretizaciones del lago respecto a lo que contenía originalmente la sala.

A continuación, se presenta cuadro con las cotas mínimas de operación y cota de inicio (real) para cada Central:

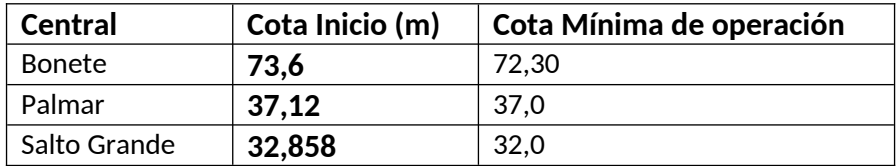

**Cabe destacar del cuadro anterior que las cotas de inicio que presentan las Centrales son claves para los resultados obtenidos, las mismas denotan una situación de sequía severa para el sistema.**

En cuanto a erogados mínimos de las centrales, Bonete presenta un erogado mínimo con falla de 80 m3/s con penalidades establecidas para los años 2023 y 2024 de 0,24 MUSD/hm3 y 0,31 MUSD/hm3 respectivamente. Palmar modela un erogado mínimo a causa de los peces desde el 1 de diciembre al 31 de marzo por 120m3/s y el erogado mínimo de Salto Grande se debe a la navegabilidad con 375 m3/s desde el 11 de enero de 2023 y 450m3/s desde el 12 de mayo de 2023.

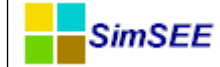

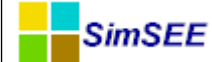

#### Eólica y Solar:

La generación eólica cuenta con 1477 MW instalados mientras que la solar con 238 MW. En el caso de la generación solar se modela la entrada de un parque generador de 27 MW a partir de noviembre 2023. Las potencias de éstos recursos se modelan a partir de un CEGH y debido a que su costo es 0, se despachan a la base lo cual repercute en que tomando distintos escenarios la energía que se despacha de Eólica y solar siempre será la misma (considerando que la demanda no cambia).

#### Biomasa:

La biomasa tiene unos 187 MW instalados con ingreso de 220 MW adicionales a partir del 02/05/2023 de acuerdo a la siguiente tabla correspondiente a UPM2.

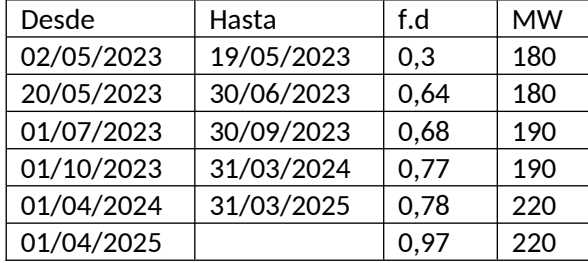

Hasta el 31/07/2023 se modela como indisponible UPM1 con 15 MW.

#### Térmicas:

 Dentro de las máquinas térmicas se encuentran instalados 1.122 MW provenientes de turbinas a gasoil, fuel oil motores, ciclo combinado.

Particularmente los Motores se encuentran representados como una importación con el objetivo de poder captar la indisponibilidad de 23 a 6 de la mañana.

#### Demanda:

Se modela con una CEGH (que toma en cuenta una proyección anual para 2023-11.816 GWh y 2024-12.108 GWh) más una demanda plana con la siguiente configuración:

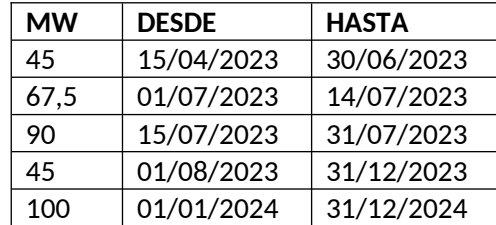

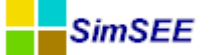

# <span id="page-7-2"></span>**5 Metodología**

#### <span id="page-7-1"></span>5.1 **Desarrollo general**

El trabajo se desarrollará en distintas etapas que se detallan a continuación:

- 1. Extender el horizonte de la sala MP de ADME a un año para utilizarla en el resto de las etapas siguientes.
- 2. Correr una simulación, de 1000 crónicas**, eliminando las penalizaciones** por violación de la cota inferior de los embalses y obtener con qué probabilidad de excedencia se llega al valor de cota mínima de operación en cada central, el CAD y el BPS de las diferentes tecnologías. Los resultados obtenidos de este escenario sirven como referencia para poder **evaluar el efecto de las penalizaciones**.
- 3. Correr una simulación de 1000 crónicas, con los **ajustes de penalización actuales** y obtener con qué probabilidad de excedencia se llega al valor de cota mínima de operación en cada central, el CAD y el BPS de las diferentes tecnologías. Los resultados obtenidos de este escenario sirven para conocer el **desempeño de la situación actual**.
- 4. Correr simulaciones variando la penalización por violación de la cota inferior de los embalses de manera de lograr un ajuste que reduzca a no más 1% la probabilidad de alcanzar la cota mínima de operación. Una vez logrado el ajuste buscado, se evaluará el CAD y el BPS.

### <span id="page-7-0"></span>5.1 **Cálculo del BPS**

El objetivo es analizar cómo afectan las penalidades por controles de cota al BPS de cada tecnología. En un mercado marginalista perfecto, en el equilibrio óptimo de inversiones, la visión del Generador coincide con la visión del óptimo sistema. Por lo tanto, si bien el análisis que se realiza en este trabajo tiene un enfoque del beneficio económico mirado desde el lado del generador, al mismo tiempo se está analizando la alteración al equilibrio del óptimo global del sistema.

Estas alteraciones introducidas por las penalidades no deben verse como una distorsión negativa del funcionamiento óptimo del sistema porque tratan de compensar la omisión que tiene el modelado del sistema a la hora de contemplar una restricción. Esa restricción consiste en asegurar una cantidad de energía embalsada suficiente que asegure la capacidad de arrancar las centrales hidráulicas en negro ante el eventual colapso del sistema eléctrico.

En este sentido, en un mercado marginalista, el beneficio neto que recibe cada generador se calcula como la energía inyectada al sistema valorizada a la diferencia entre el costo marginal del sistema menos el costo variable de su producción, BPS=E\*(cmg-cv). En aquellas tecnologías con costo variable nulo, el valor del BPS coincide con el valor que el sistema le da a la energía.

En el caso de la generación hidráulica, la fuente primaria que es el agua no tiene un costo explícito pero las centrales tienen un embalse. De manera que existe la capacidad de almacenar el recurso y tener la posibilidad de decidir cuándo gastarlo (lo que vendo hoy lo gaste, es agua que no vendo mañana). Lo que se hace es asignar para el presente, al último hectómetro cúbico de agua embalsado, un valor igual al del costo variable del generador que va a sustituir marginalmente en el futuro (al agua se le asigna ese valor como resultado de la optimización).

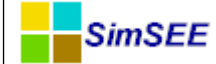

En la hipótesis de que el hidráulico este librado al mercado marginalista, es justo que declare un costo variable igual al obtenido de la optimización, de manera que en cualquier momento que salga despachado, se asegura de percibir un ingreso igual al que se va a dejar de percibir en el futuro por haberse gastado el agua en el presente.

Con lo cual se puede asumir que para calcular el BPS de la generación hidráulica se utilice el costo variable obtenido de la optimización dándole un tratamiento igual que a un generador térmico. El BPS, calculado así, refleja la capacidad de captar beneficios por el generador hidráulico.

# <span id="page-9-1"></span>**6 Procesamiento de datos en SimRes3**

En este capítulo se muestran las operaciones entre las variables que resultan de las simulaciones realizadas y los gráficos utilizados para la presentación de los resultados.

Para la obtención de determinados resultados sólo alcanzó con asociar el índice publicado por los actores con la Variable correspondiente mediante una *Operación Crónica,* dependiendo si la publicación era por poste o por paso*.* Entre éstos resultados encontramos: Cotas de las Centrales Hidroeléctricas, Costo Marginal del nodo, Aportes de las Centrales hidroeléctricas, valores del agua para Palmar y Salto Grande, costo del paso directo de la sala.

Para el cálculo especifico del BPS y CAD fueron necesarias otras *Post Operaciones* que se detallan a continuación

#### <span id="page-9-0"></span>6.1 **Cálculo del BPS de cada tecnología**

El cálculo del BPS se hizo por grupo de generadores, discriminando según la fuente primaria de energía, a saber: Eólica, Solar, Biomasa, Hidráulica y Térmica.

A continuación, se enumeran las centrales involucradas en cada grupo:

• Solar

**SimSEE** 

- o Abril, Albisu, Alto Cielo, Arapey Solar, Asahi, Casalko, Del Litoral, Dicano, El Naranjal, Fenima, La Jacinta, Menafra Solar, Miem UTE, Natelu, Petilcoran, PTI UTE, Raditon, TS, Vingano, Yarnel
- Biomasa
	- o Alur, Amp\_Biomasa, Arboreto, Bioener, Dank, Fenirol, Galofer, Las Rosas,
	- Liderdat, Lumiganor, Montes del Plata, UPM, UPM2, Uruply, Zenda\_GN
- Hidráulica
	- o Salto Grande, Palmar, Bonete y Baygorria.
- Térmica
	- o PTA, PTA 7y8, PTB (ciclo combinado), Motores CB y CTR .
- Eólica
	- o 18 de Julio, ARIAS, Caracoles 1, Caracoles 2, Corfrisa, Cuchilla del Peralta I, ENGRAW, Juan Pablo Terra, Julieta, Luz de Loma, Luz de Mar, Luz de Rio, Maria Luz, Marystay, Melowind, Minas I, Nuevo Manantial Central 2, Nuevo Pastorale I, Palomas, Pampa, Parque Cerro Grande, Parque Eólico Artilleros, Parque Eólico Carape I, Parque Eólico Carape II, Parque Eólico Florida I, Parque Eólico Florida II, Parque Eólico Kiyu, Parque Eólico Libertad, Parque Eólico Loma Alta Central 1, Parque Eólico Magdalena, Parque Eólico Maldonado, Parque Eólico Maldonado II, Peralta 1 GCEE, Peralta 2 GCEE, Rosario, Santa Fe, Solís de Mataojo, Talas de Maciel I, Talas del Maciel II, Valentines, Ventus 1, Villa Rodriguez

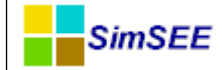

#### <span id="page-10-1"></span>**6.1.1 Eólica, Solar y Biomasa**

En nuestro país, los generadores de este tipo de fuente tienen asignado un costo variable nulo para definir el despacho. Por este motivo, el cálculo del BPS para cada fuente se realiza de la siguiente manera.

$$
BPS = \sum_{h} \sum_{i} \sum_{j} E_{ijh} * CM \, G_{ih}
$$

Donde

*Eij* : *Energía producida enel paso i por el generador j*

*CMGih* :*Costomarginal del paso i enel poste h*

*i* : *paso de tiempo dela simulaci ón j* : *generadores pertenecientes al grupo correspondiente h* : *poste del paso i*

Debido a que el precio spot en nuestro país se encuentra topeado en 250 USD/MWh, mostraremos como repercute este tope en los resultados.

Para reproducir los cálculos en el SimRes 3 utilizamos la operación crónica

"sumaDobleProductoConDurposTopeado" el cual permite multiplicar dos índices poste a poste y sumar de acuerdo a la duración del poste. Así mismo se puede topear un índice, en este caso el cmg a 250 e ir guardando esas diferencias. De esta manera con el cmg y la potencia obtenemos el BPS y las diferencias que surgen de tener el spot en 250 USD/Mwh.

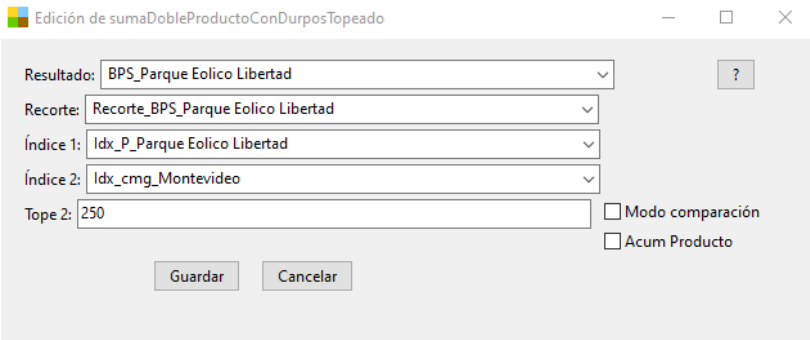

### <span id="page-10-0"></span>**6.1.2 Hidráulica y térmicas**

En el caso de las Hidráulicas y térmicas para obtener el BPS tendremos que restarle el costo variable.

$$
BPS = \sum_{h} \sum_{i} \sum_{j} E_{ijh} * (CM G_{ih} - CV_{ij})
$$

Donde

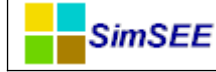

*Eijh* : *Energía producidaen el postehdel paso i por el generador j*

*CMGih* :*Costomarginal del paso i enel poste h*

*CViJ* :*Costo variabledel generador j enel paso i*

*i* : *paso de tiempo dela simulaci ón j* : *generadores pertenecientes al grupo correspondiente h* : *poste del paso i*

Para el cálculo del BPS en éstos grupos generadores se deben realizar distintas etapas:

1. Se calcula la Energía valorada al cmg y se guarda la diferencia generada con el tope de 250, para ello se utiliza la operación crónica sumaDobleProductoConDurposTopeado".

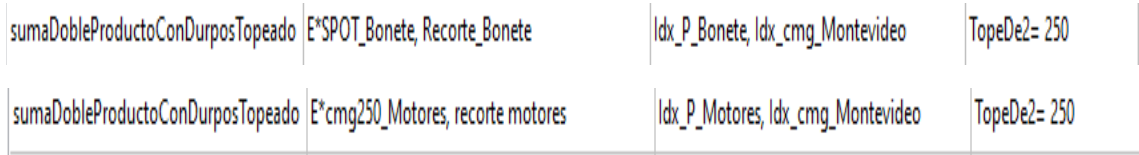

- 2. Calcularla energía valorada al cv.
- 1.1. En el caso de los térmico los actores publican el índice "costo", cuyo resultado es el de multiplicar la Energía por el cv.
- 1.2. Para las Centrales hidráulicas debemos multiplicar las energías por los valores de agua de cada Central, donde el valor de agua en USD/MWh para Palmar y Salto Grande vienen dados por los actores, para Bonete se calcula el valor de acuerdo a que es una central encadena (ver **9.1.1**) y a Baygorria se le asignó el valor de Bonete.
- 2. Finalmente, a la energía valorada al costo marginal le restamos la energía valorada al cv teniendo presente el tope del precio spot.

Para el caso en que el cv supera al cmg por forzamientos tanto hidráulico como térmico se utilizó la postoperación crónica *maxEntreCronVarYReal* de modo de filtrar los valores negativos.

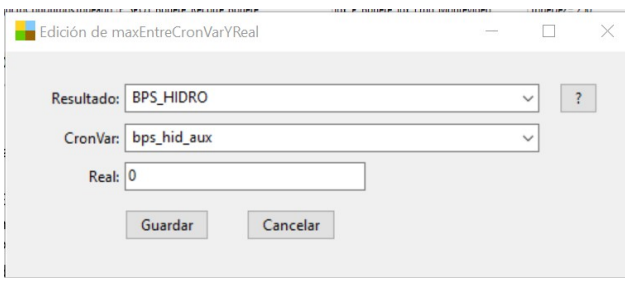

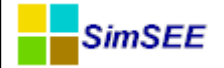

# <span id="page-12-0"></span>6.2 **Cálculo del CAD**

En la siguiente figura se muestra los resultados globales de una simulación cualquiera, resultados que se publican al final de la simulación.

Resultados globales.

CF VEIMUSDI: 969.64 CF VaR(5%)[MUSD]: 1165.56 CF\_CVaR(5%)[MUSD]: 1484.25 cdp\_VE[MUSD]: 838.28

Donde **cdp\_VE[MUSD]** es el costo de recorrer la etapa (horizonte de simulación) y el **CF\_VE[MUSD]** es el valor presente del costo futuro de la operación óptima, en valor esperado, (es el promedio del costo de haber recorrido la etapa más el costo futuro del sistema en el estado al que llegó al final de la etapa). Esta información también se puede encontrar, con detalle crónica por crónica, en el archivo "simcosto" que el simulador crea en la carpeta rundir al realizar la simulación.

Para reproducir el valor del **cdp\_VE y el valor del CF\_VE**, se agregaron a la plantilla del SimRes3 los índices de la Sala:

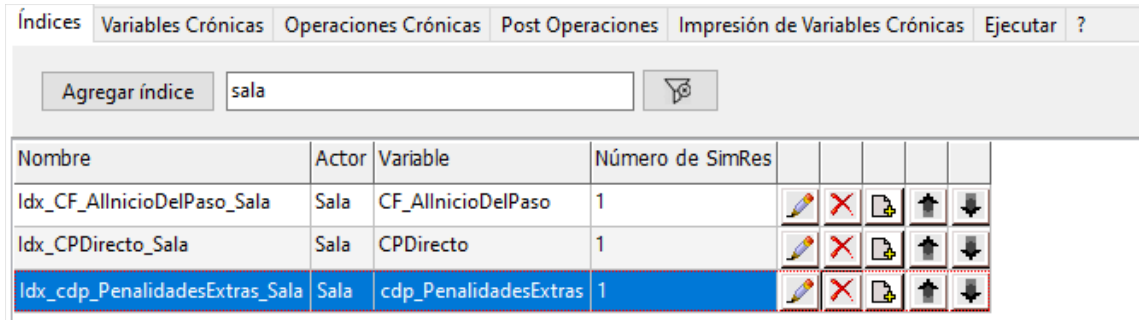

Luego se utilizó la operación crónica suma para guardar los índices en las variables abajo mostradas:

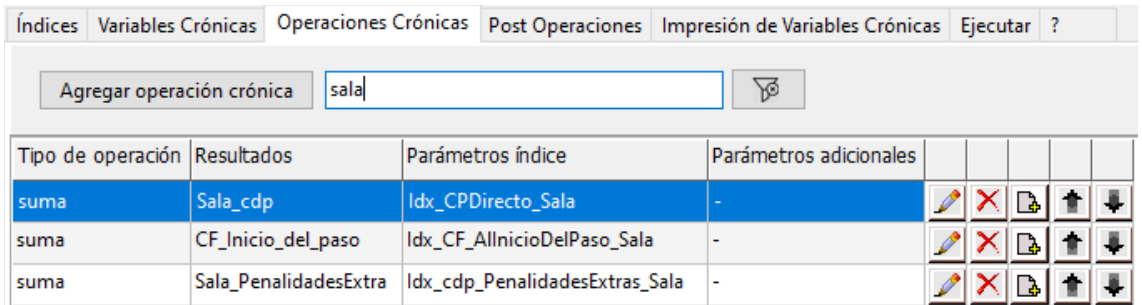

Con ayuda de las post operaciones abajo mostradas, se logró obtener en cada paso de la simulación el valor acumulado de haber llegado hasta ese paso más el costo futuro.

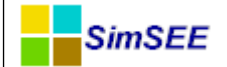

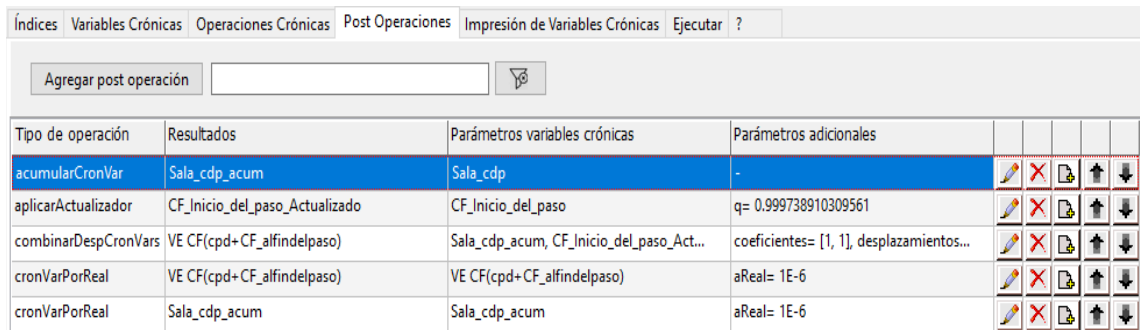

Como la sala publica el valor del CF al inicio del paso, para poder tener en cada paso el CF al final del paso, tuvimos que desplazar en un paso hacia atrás la serie del CF\_InicioDelPaso paso. Se utilizó la post operación "combinarDespCronVar", que permite desplazar la serie y hacer la suma.

En todos los casos el factor de actualización utilizado fue el diario de  $[(1/1.1)^{\wedge}(1/365)]$ =0.99973891 que se corresponde al de la tasa anual usada en la sala, 10%.

En resumen, y con todo lo anterior, logramos expresar:

- **CF\_VE[MUSD]** en la variable **"VE CF (Sala\_cdp+CF\_alfinaldelpaso)"** y
- **cdp\_VE[MUSD]** en la variable "**Sala\_cdp\_acum"**

Finalmente, para hallar el valor del costo de etapa sin penalidades, antes de acumular la serie del cdp publicada por la sala, se le descontaron las penalidades en cada paso (las penalidades se calcularon de dos maneras diferentes que resultaron ser coincidentes, una fue a través de las que publica la sala y la otra fue sumando las que publican cada una de las hidráulicas Bon, Pal y SG. Se logró obtener el costo total, en el último paso, de penalizaciones en el horizonte de simulación, valor acumulado de la variable **"Sala\_PenalidadesExtras\_acum"**

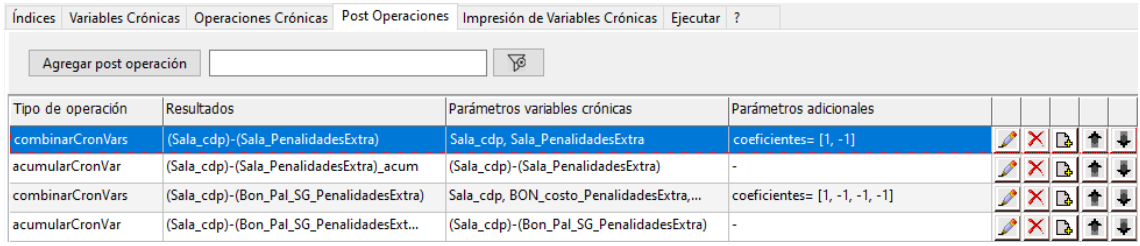

De lo anterior se logró expresar el **cdp\_VE[MUSD]** sin las penalidades, en la variable **"(Sala\_cpd)-(Sala\_PenalidadesExtra)".**

### <span id="page-13-0"></span>6.3 **Cálculo de la "valorización de la demanda al Marginal".**

Se calcula valorizando la energía de demanda al cmg, esta operación se realiza con la operación crónica SumaDobleProductoconDurpos como se muestra en la siguiente figura.

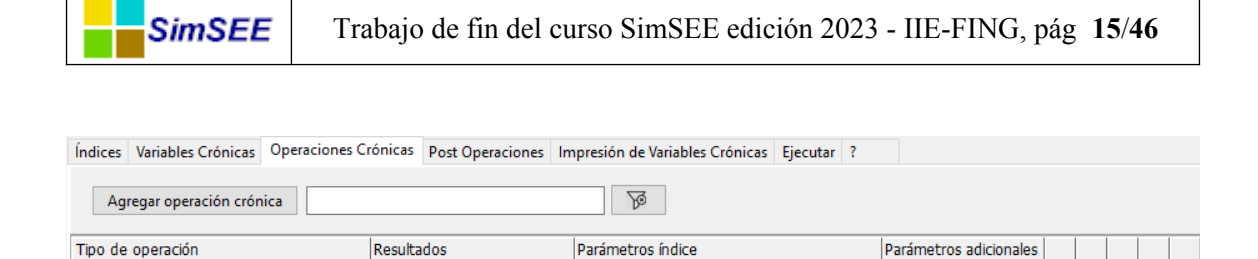

Idx cmg Montevideo, Idx PD Demanda, I

 $ToneDe2 = 100000$ 

 $2$   $\times$   $\boxed{5}$   $\boxed{1}$   $\boxed{4}$ 

# <span id="page-14-1"></span>**7 Resultados**

do m PDem\*CMC

imaDobleProductoConDurposTop

### <span id="page-14-0"></span>7.1 **Penalidades obtenidas**

En el siguiente cuadro se presentan las penalidades obtenidas de la calibración realizada.

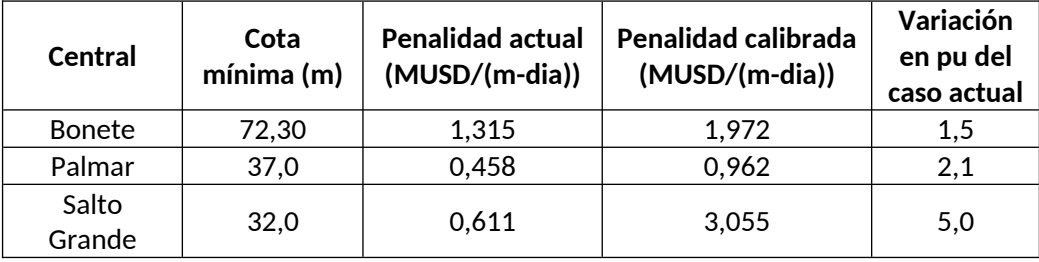

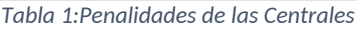

A continuación, se muestran las curvas de excedencias para los valores de cotas de las 3 centrales con las penalidades calibradas.

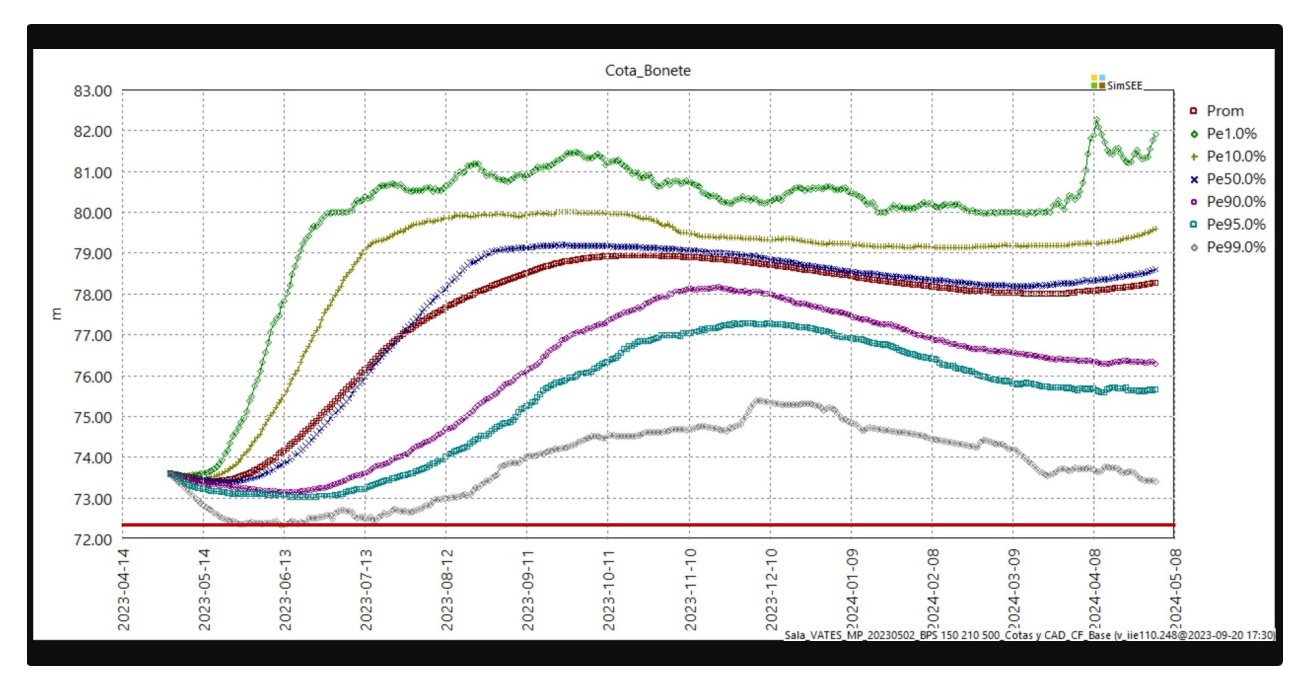

*Figura 1:Cota de Bonete con excedencias para penalidad calibrada*

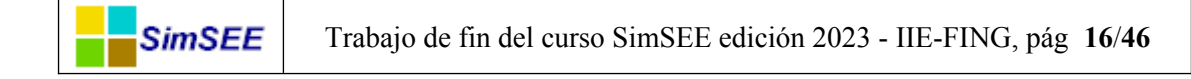

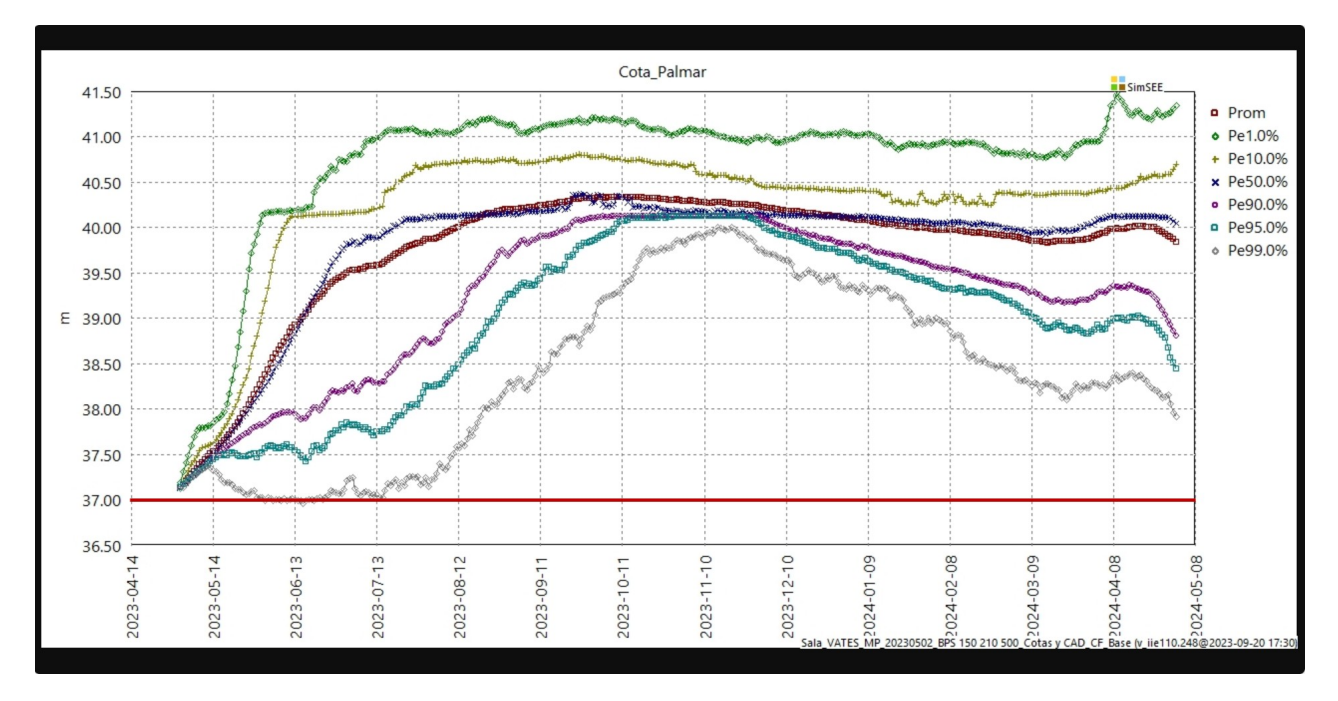

*Figura 2 Cota de Palmar con excedencias para penalidad calibrada*

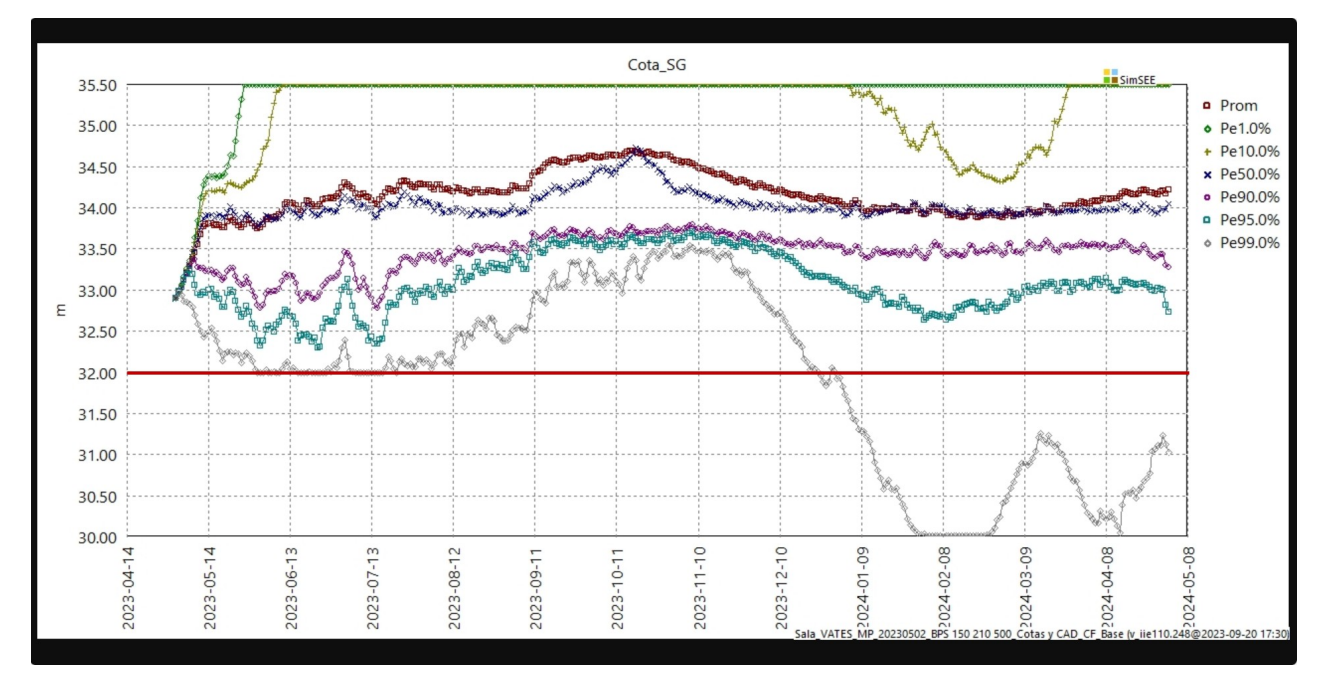

*Figura 3 Cota de SG con excedencias para penalidad calibrada*

En el caso de SG, no se pudo cumplir con el requerimiento de cota mínima igual a 32 m durante todo el período simulado. Esto se debe a que la central tiene modelado una restricción de erogado mínimo por navegabilidad del río (450 o 375 *m* 3 /*s*) que principalmente en la época de estiaje (verano) no permite cumplir con la cota mínima, sin importar cuanto se aumente la penalidad.

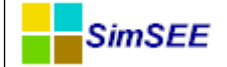

### <span id="page-16-0"></span>7.2 **Resultados para el cálculo del CAD.**

A continuación se muestra una captura de la salida al final de la simulación, dónde se presentan los resultados globales.

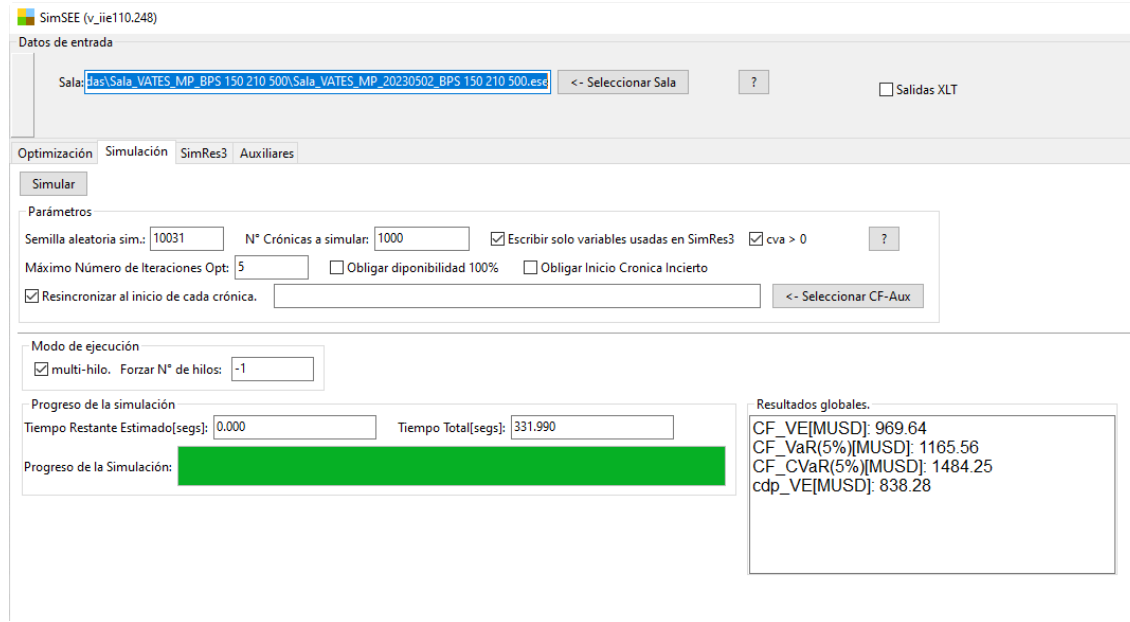

En la siguiente figura se muestra el valor acumulado de las penalidades para el periodo simulado. La curva azul representa la salida que tiene el actor sala mientras que la roja es la calculada a partir de las penalidades de Bonete Palmar y Salto Grande.

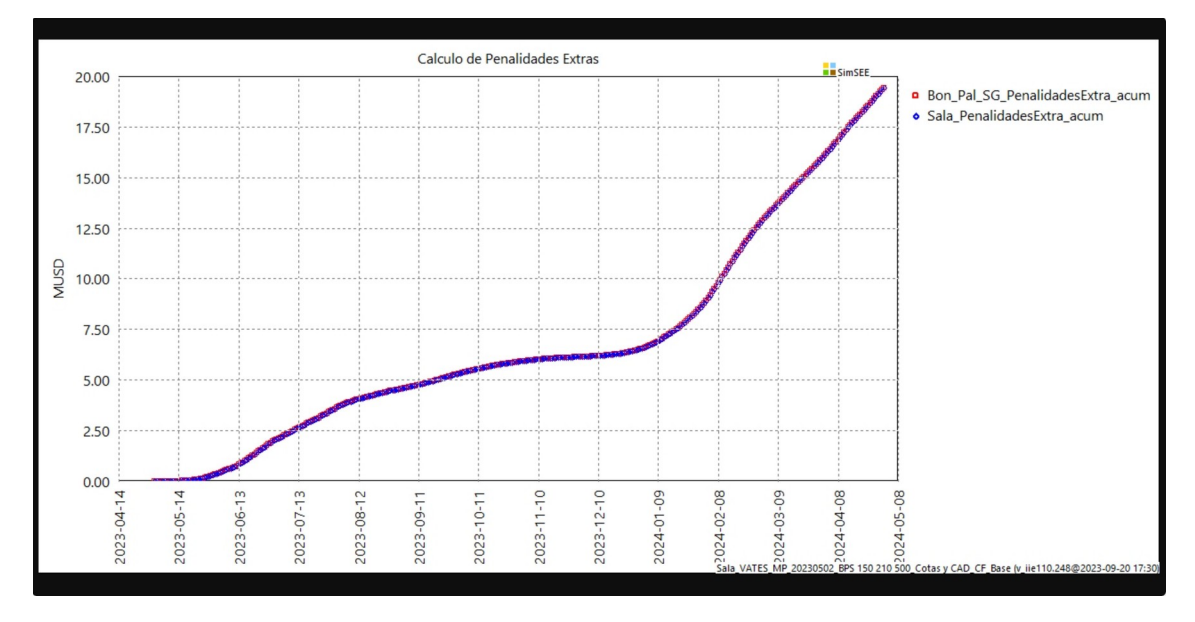

*Figura 4: cálculo de penalidades extras*

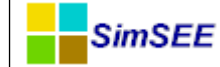

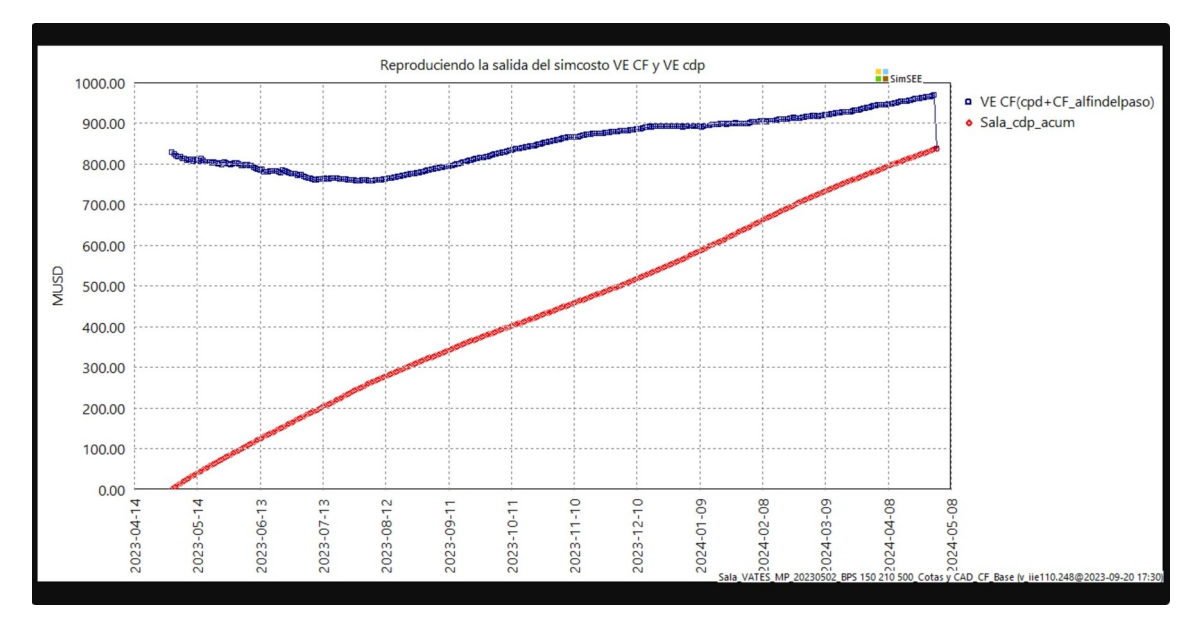

En el siguiente gráfico, en el último paso de simulación se muestra el valor logrado para el costo futuro y el valor del costo de etapa.

*Figura 5:Reproducción de salida simcosto*

A continuación, se muestran la misma información descontando las penalidades. Los valores en el último paso, tanto para la diferencia entre la curva azul y la verde, como para la diferencia entre la curva roja y negra, son las penalidades extras (19.5MUSD).

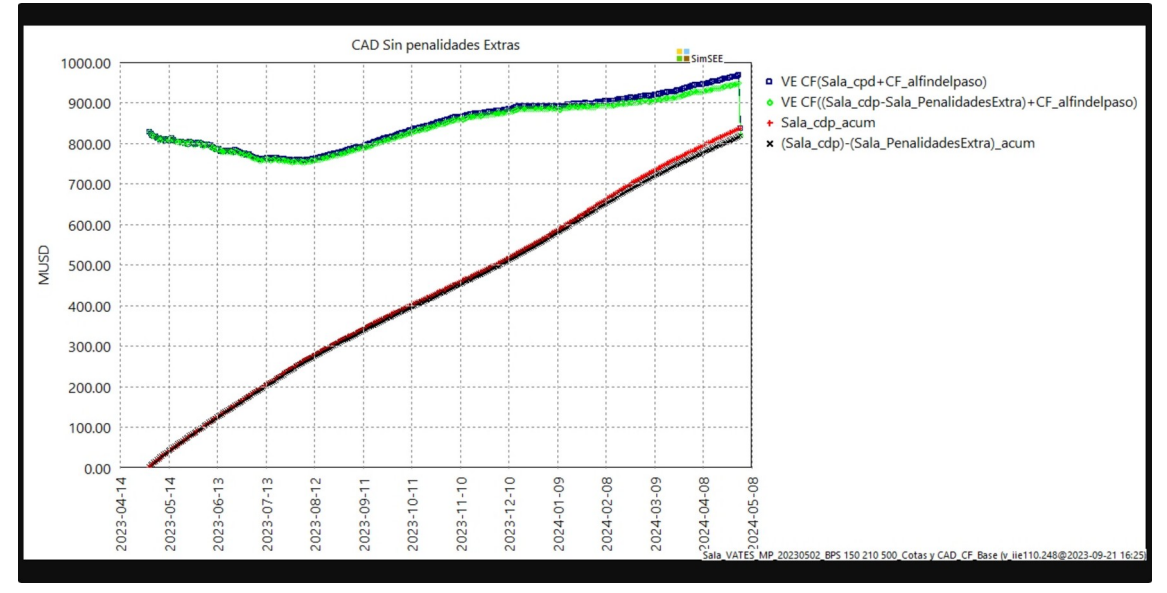

*Figura 6:CAD sin penalidades extras*

# <span id="page-18-0"></span>7.3 **Resultados para el Beneficio por Sustitución**

**SimSEE** 

En el siguiente gráfico se presenta el BPS total acumulado para la calibración de penalidades realizada (150-210-500). Se discrimina la parte del beneficio que es generada entre los 250 USD/MWh y el Costo marginal. Se puede observar que a lo largo de todo el período se presentan costos marginales superiores a los 250 USD.

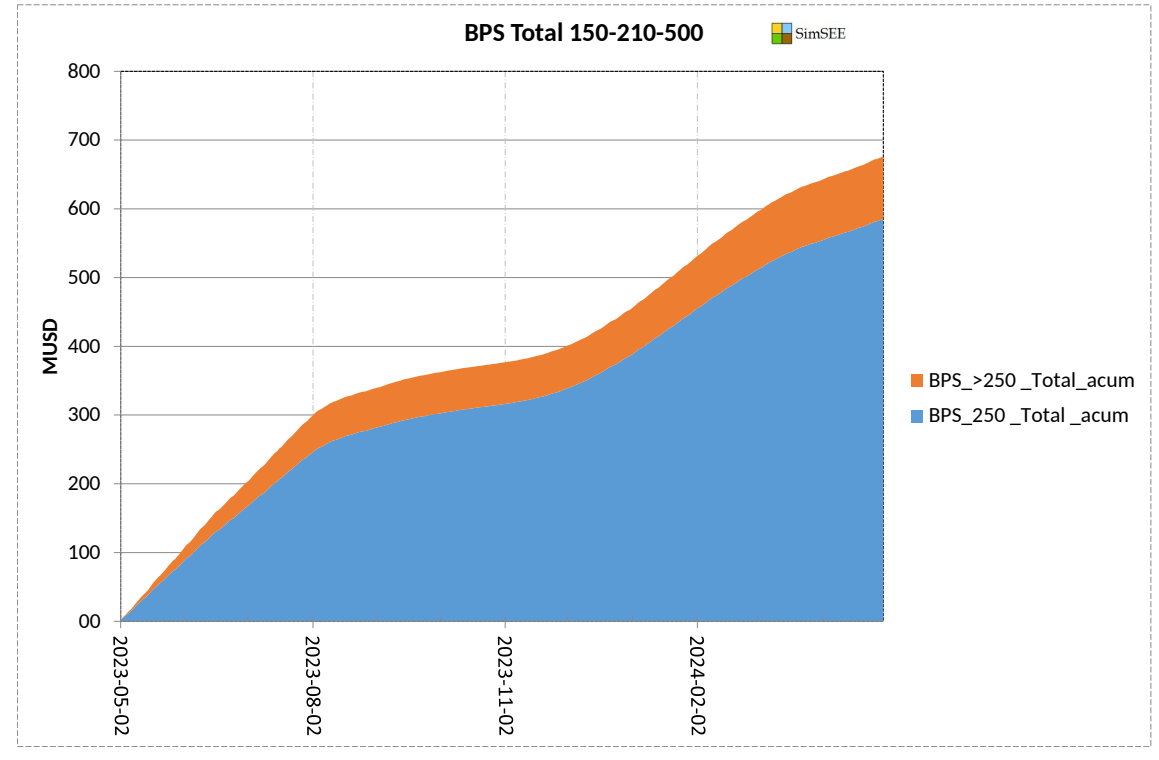

*Figura 7:BPS TOTAL con penalidad calibrada*

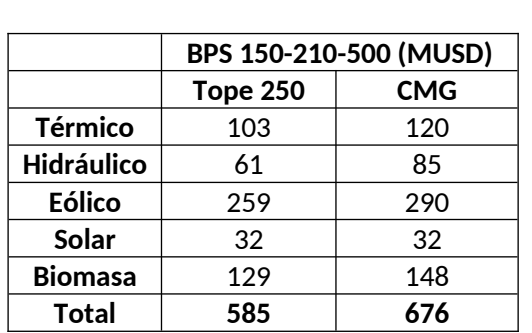

A continuación, se presenta cuadro resumen con los valores del Beneficio por sustitución por tecnología para el juego de penalidades (150-210-500)

*Tabla 1:BPS por tecnología penalidad 150-210-500*

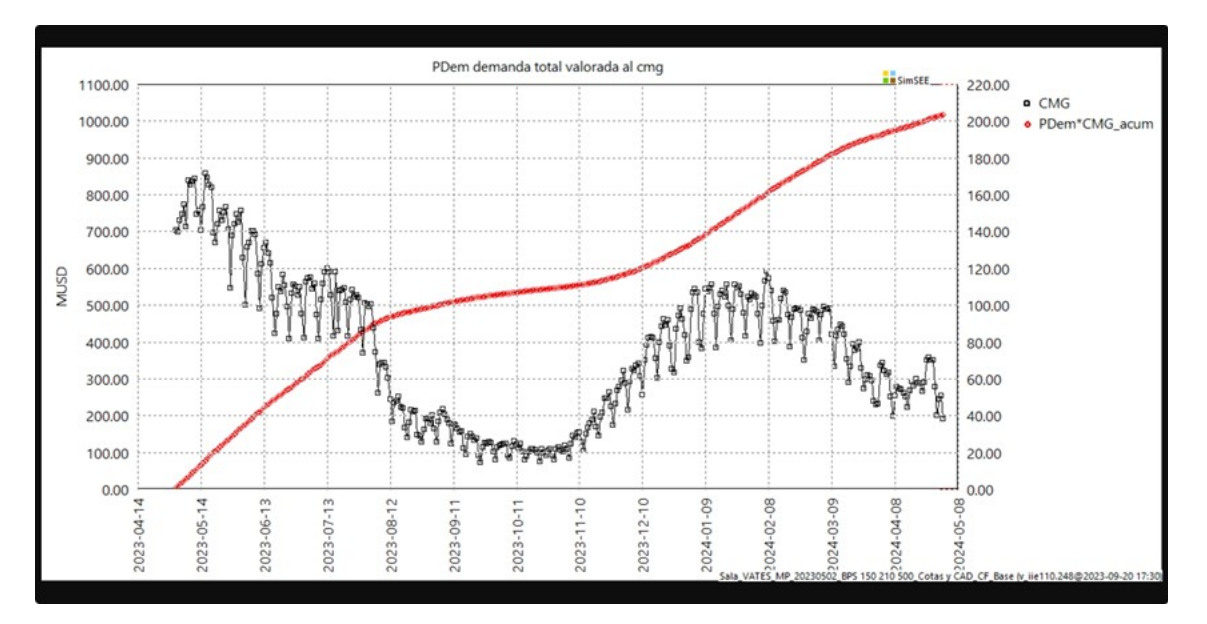

# <span id="page-19-0"></span>7.4 **Valorización de la demanda al marginal**

SimSEE

*Figura 8:Demanda valorizada al marginal*

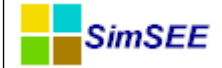

# <span id="page-20-1"></span>7.5 **Comparativa de los tres casos.**

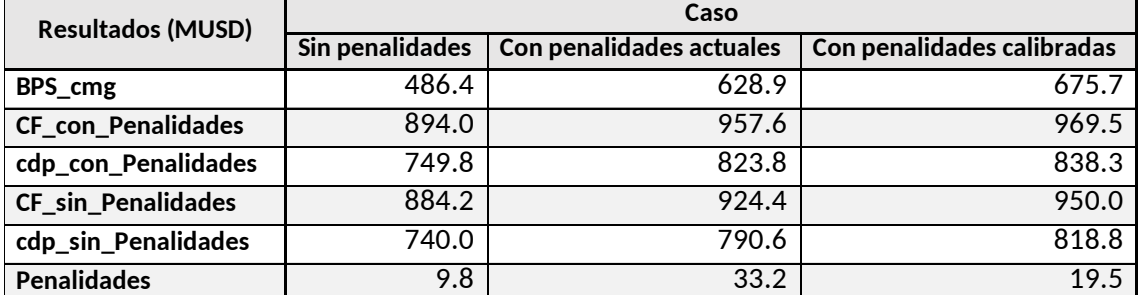

<span id="page-20-0"></span>*Tabla 2: Resultado del BPS Total, valores del Costo futuro, de etapa y de penalidades.*

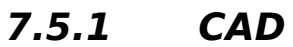

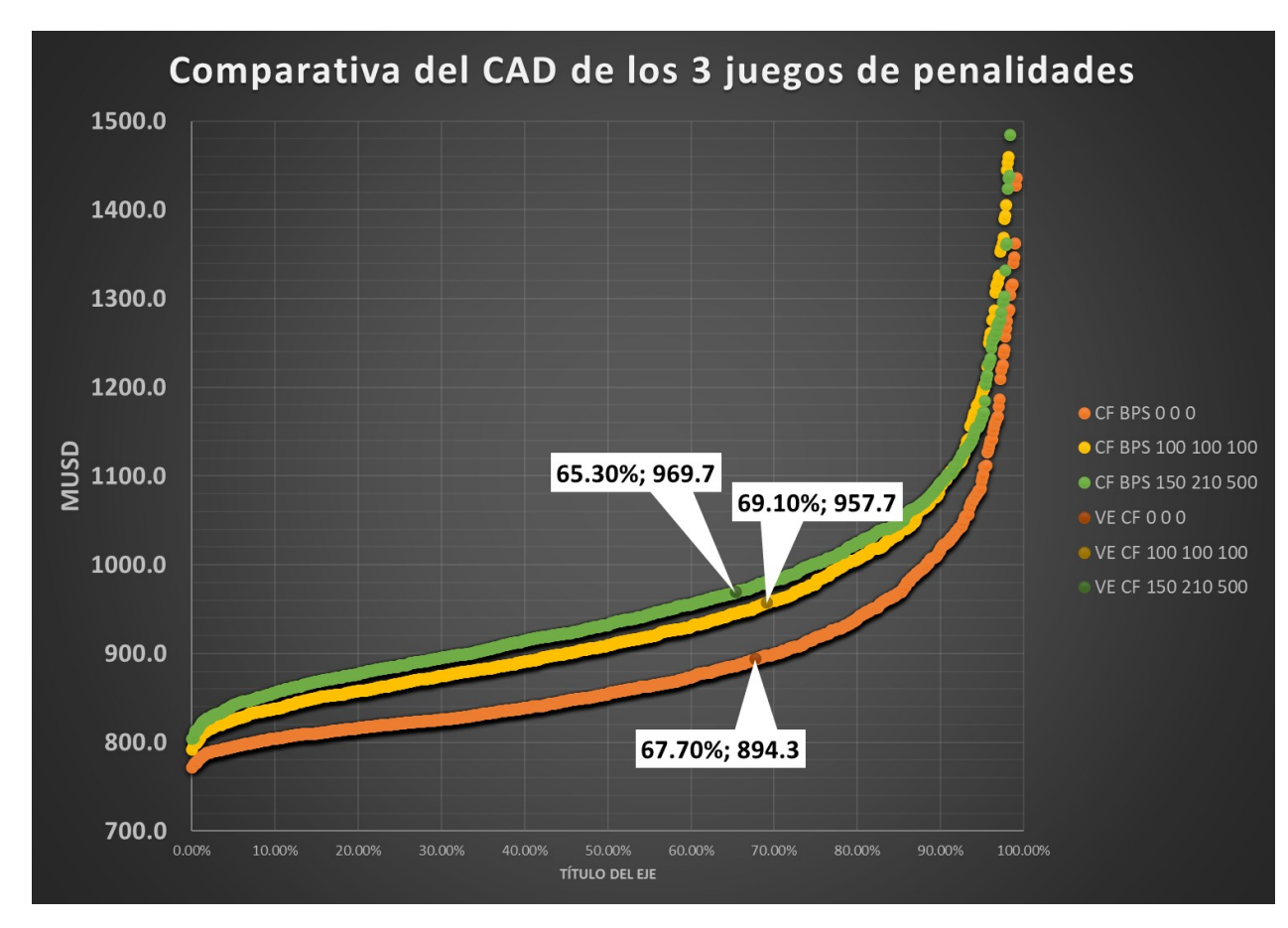

*Figura 9: Comparación del CAD de las 3 penalidades*

#### <span id="page-21-0"></span>**7.5.2 Beneficio Por Sustitución**

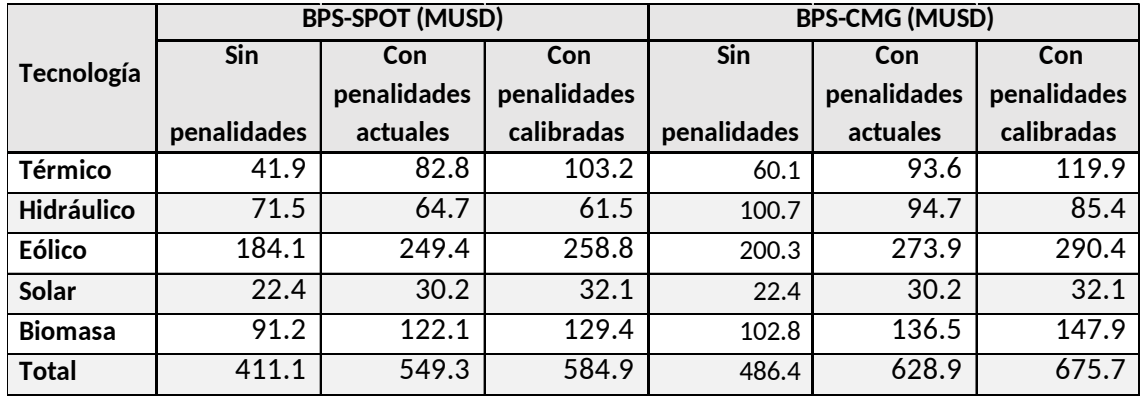

Para las tecnologías térmicas se observa que, en la medida que endurecemos las penalidades el BPS aumenta, básicamente por el aumento del cmg y por el aumento de la energía total que inyectan al sistema.

Para las hidráulicas en general disminuye el BPS, el efecto se debe a que disminuyen la energía inyectada al sistema debido al aumento del valor de agua lo cual lleva a que salga menos veces despachado.

Para las tecnologías de costo variable nulo, el volumen de energía inyectado no cambia, por lo que el efecto del aumento del BPS se debe al aumento del cmg.

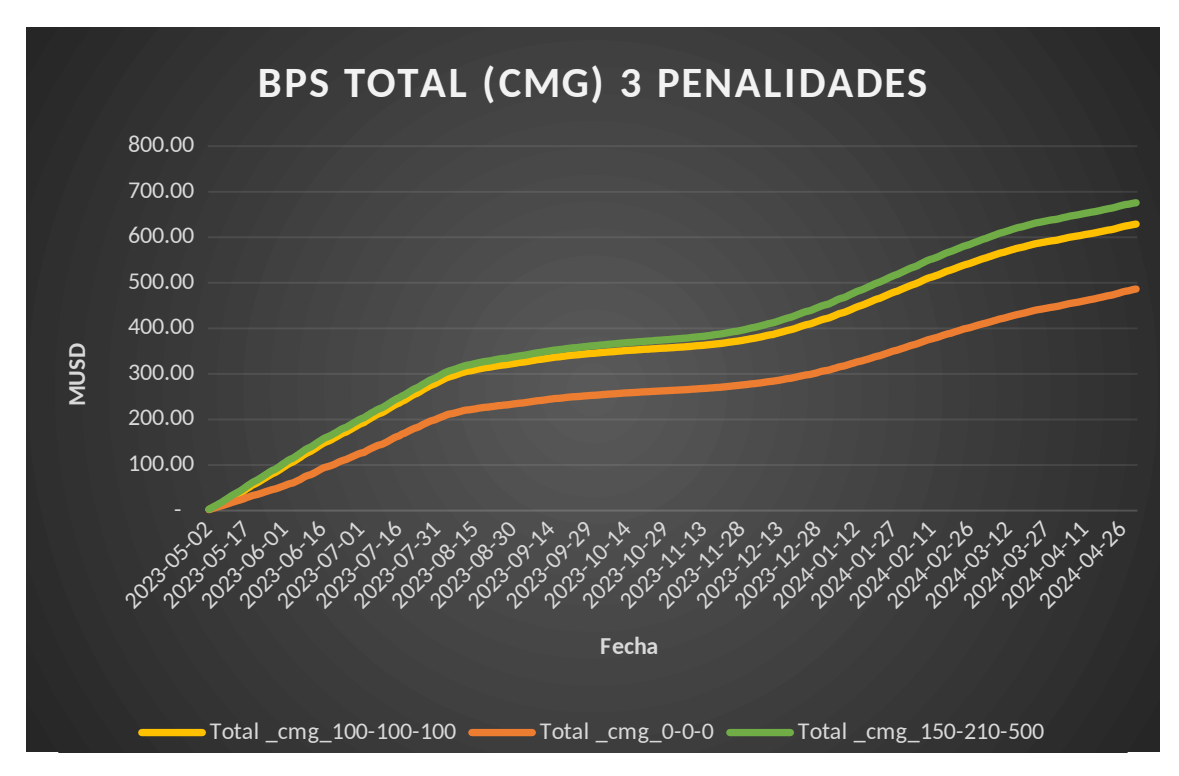

*Figura 10:BPS Total para las 3 penalidades*

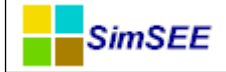

#### <span id="page-22-0"></span>**7.5.3 Costo Marginal**

En el gráfico siguiente podemos observar cómo para los 2 escenarios con penalidades la evolución del promedio del CMG es muy similar, en tanto el escenario sin penalidades presenta un nivel más bajo que los dos anteriores, pero con igual comportamiento. Para los 2 primeros meses se observa que el CMG presenta los valores más altos del período de simulación, ello se debe a que las cotas iniciales de los lagos son muy bajas con previsiones de aportes escasos que denotan una sequía severa.

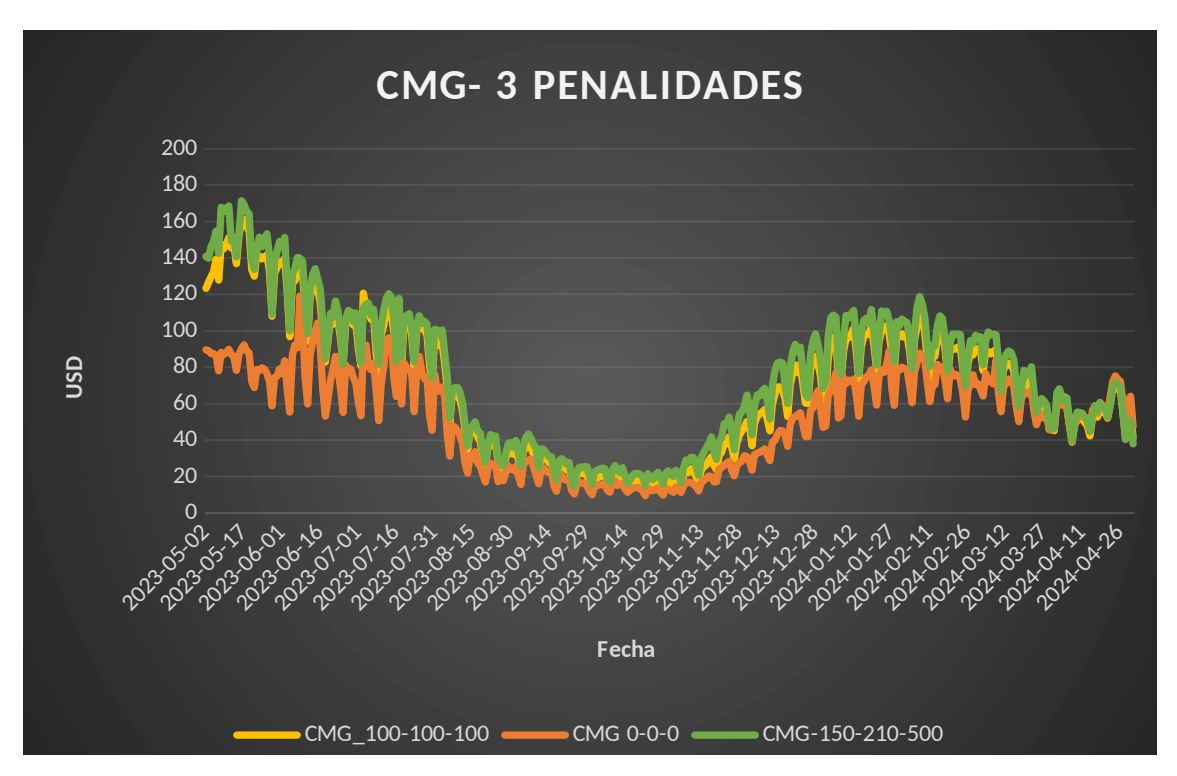

*Figura 11:CMG para las 3 penalidades*

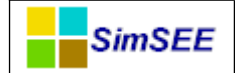

#### <span id="page-23-0"></span>**7.5.4 Valor del agua**

A continuación se muestran las curvas de valores de agua en valor esperado por central para los 3 juegos de penalidades analizados. Se observa que al aumentar las penalidades el valor de agua de las 3 centrales también aumenta.

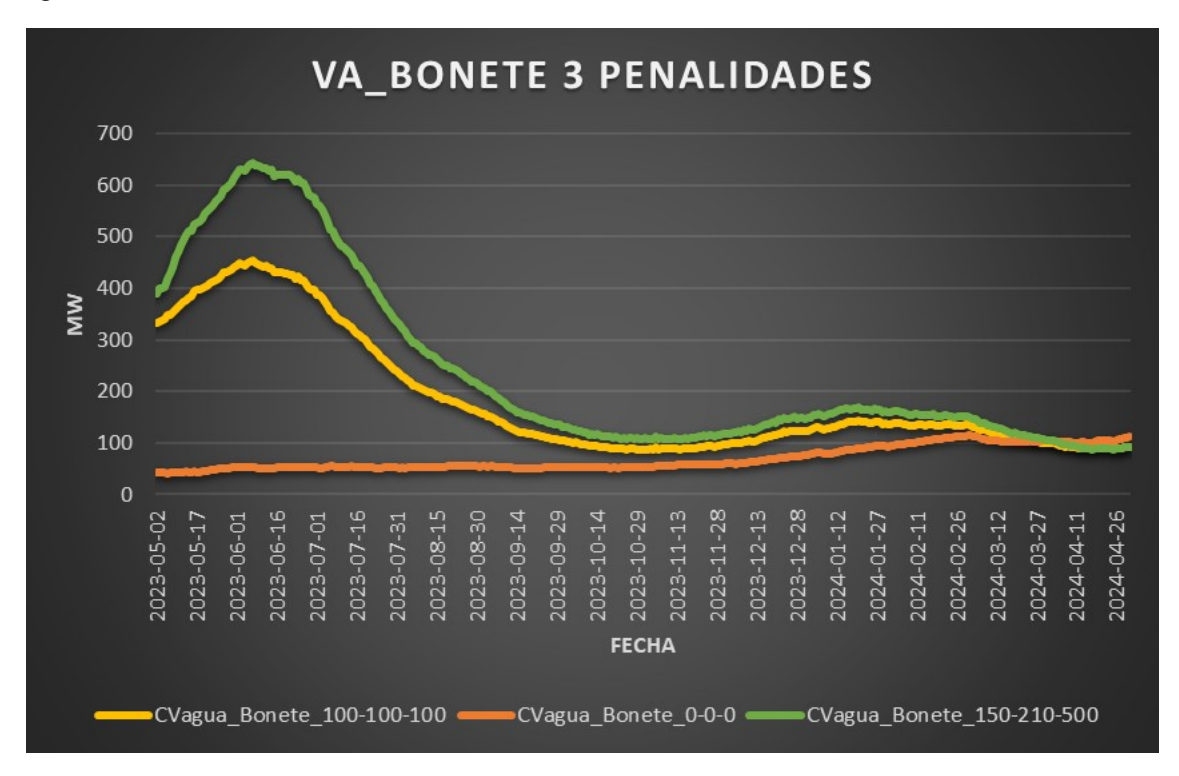

*Figura 12:Valor de agua Bonete para las 3 penalidades*

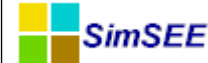

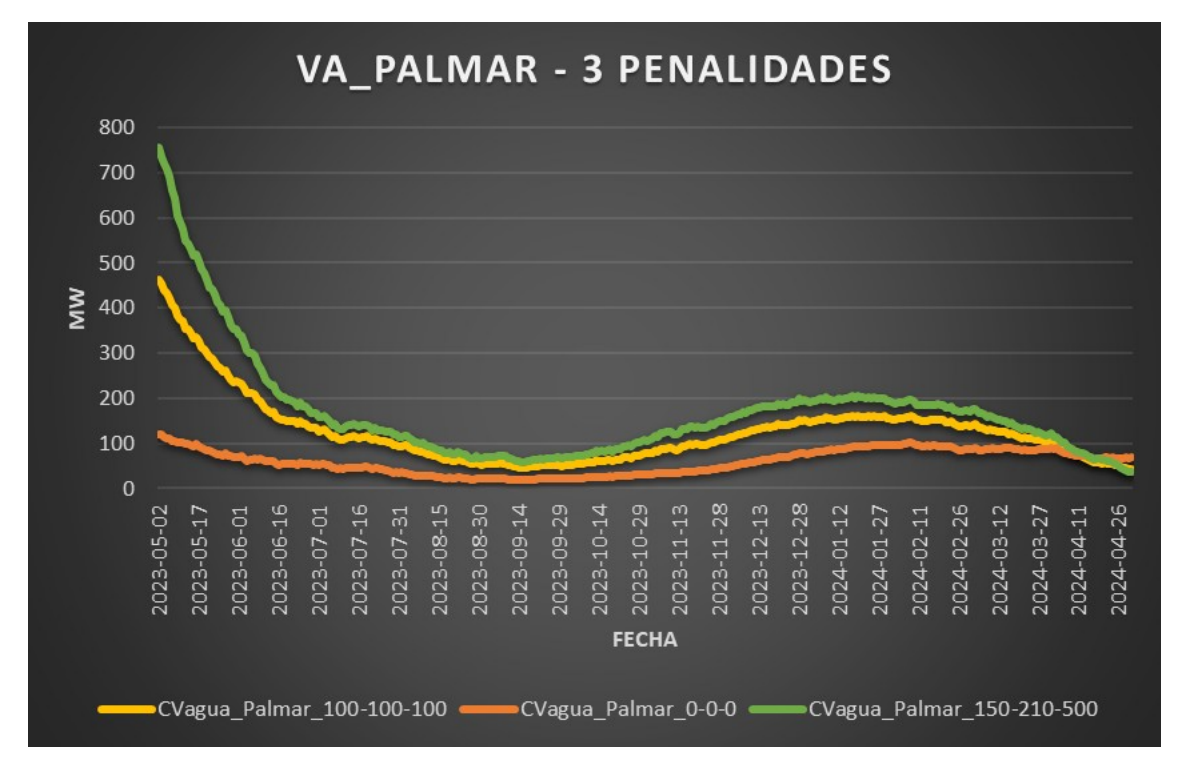

*Figura 13:Valor de agua Palmar para las 3 penalidades*

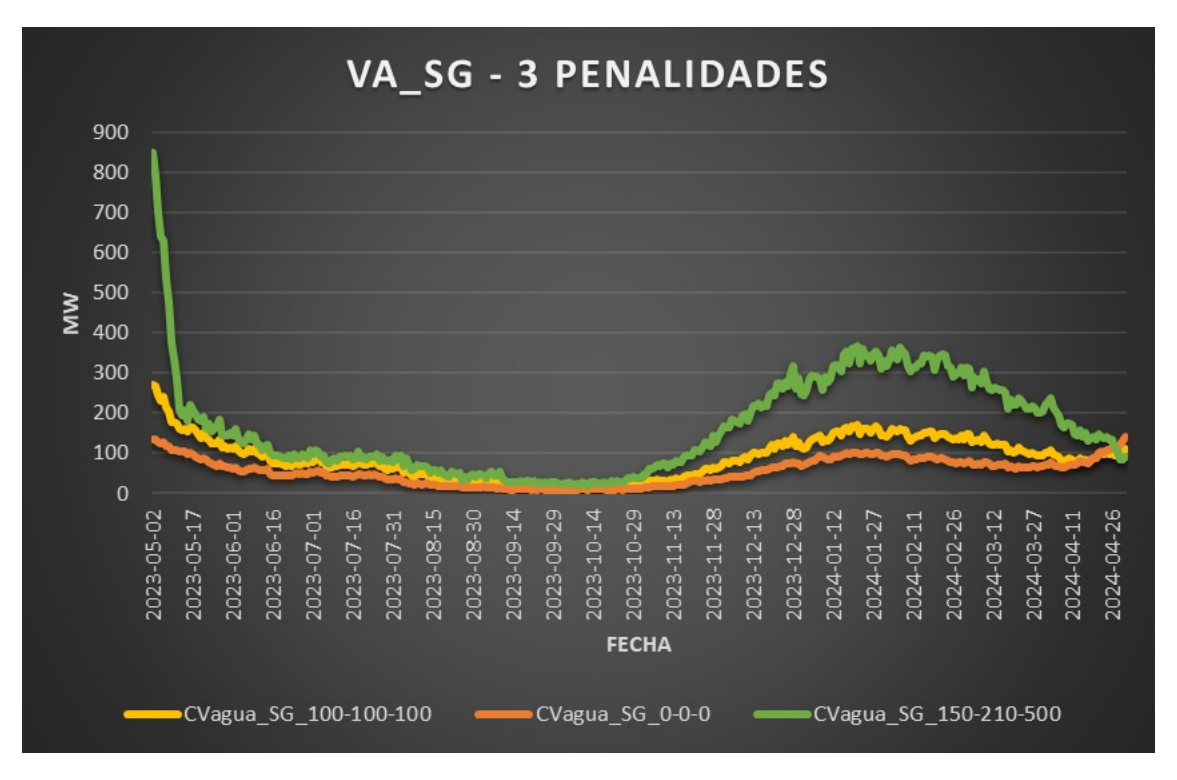

*Figura 14:Valor de agua Salto Grande para las 3 penalidades*

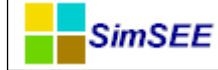

# <span id="page-25-0"></span>**8 Conclusiones**

Se logró calibrar las penalidades para las centrales de Bonete y Palmar con el fin de asegurar que el sistema eléctrico tenga la capacidad de realizar un arranque en negro con estas con una probabilidad de al menos en el 99%. En el caso de Bonete, se debió aumentar la penalidad actual en un 50% y en caso de Palmar se aumentó a 110%.

No se pudo lograr el mismo resultado para la central Salto Grande debido a las restricciones de erogado mínimo que tiene modelado el actor. Para la presentación de los resultados se eligió un aumento de la penalidad de 500%.

Este aumento de las penalidades provocó un aumento del costo marginal en todo el período simulado y afectó tanto al BPS total como a la distribución del mismo entre las distintas tecnologías. En particular para los generadores térmicos, eólicos, solares y de biomasa aumentó, en tanto que para los generadores hidráulicos disminuyó. En el caso de los generadores hidráulicos, la disminución se explica por el aumento del valor del agua que provoca una disminución de la energía despachada por los mismos. Esta disminución de la energía despachada es cubierta por un aumento en la generación térmica, que sumado al aumento del costo marginal explican el aumento del BPS para esta tecnología. En el caso de los generadores eólicos, solares y biomasa, dado que su generación permanece constante para cualquier penalidad, el aumento del BPS está asociado únicamente al aumento del costo marginal.

En cuanto a la afectación al CAD, las penalizaciones calibradas provocaron un aumento de 25 MUSD respecto de las calibraciones actuales. Esto representa un aumento del 2.8 %. Esta variación no parece despreciable, aunque puede estar influenciada por la condición inicial de sequía considerada. De todos modos, este aumento es de un orden de magnitud similar al que se obtuvo entre los casos sin penalidad y con la penalidad actual.

**Nota: Se debe tener en cuenta que los resultados obtenidos en este trabajo son de carácter académico.**

### <span id="page-26-3"></span>**9 Anexo**

**SimSEE** 

## <span id="page-26-2"></span>9.1 **Información complementaria del BPS**

## <span id="page-26-1"></span>**9.1.1 Calculo del valor de agua de Bonete**

#### **BONETE**

Para el actor se utilizan los INDICES:

-CV\_aguaDec: Valor del agua calculado con la derivada decremental. USD/hm3

-ce: coeficiente energético de la Central MWh/m3

#### VARIABLES CRÓNICAS:

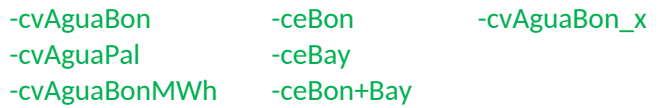

#### OPERACIONES CRÓNICAS:

- cvAguaBon: promedio de Idx\_CV\_aguaDec\_Bonete
- cvAguaPal: promedio de Idx\_CV\_aguaDec\_Palmar
- ceBon: suma Idx ce Bonete
- ceBay suma Idx\_ce\_Baygorria

suma o promedio dan lo mismo ya que son un único valor por paso POST OPERACIONES:

 cvAguaBon\_x:combinarCronVars cvAguaBon (coef =1), cvAguaPal(coef=-0.9801=- 0.99\*0.99)

combinarCronVars: combinación lineal ponderada de los valores de múltiples variables crónicas se realiza separadamente para cada crónica y paso de tiempo. 0.99 es el coeficiente de pérdida, usamos dos porque incluye perdida de Bay y Palmar.

- ceBon+Bay: combinarCronVars ceBon (coef=1), ceBay (coef=0.99)
- cvAguaBonMWh: divisionCronVars cvAguaBon\_x/ceBon+Bay
- cvAguaBonMWh: cronVarPorReal cvAguaBonMWh por 1E-6 (Esto es porque cvAguaBon\_x está en USD/hm3 y ceBon+Bay está en MWh/m3. --> USD/MWh.

#### <span id="page-26-0"></span>**9.1.2 Gráficos comparativos del BPS por tecnología y escenario**

**SimSEE** 

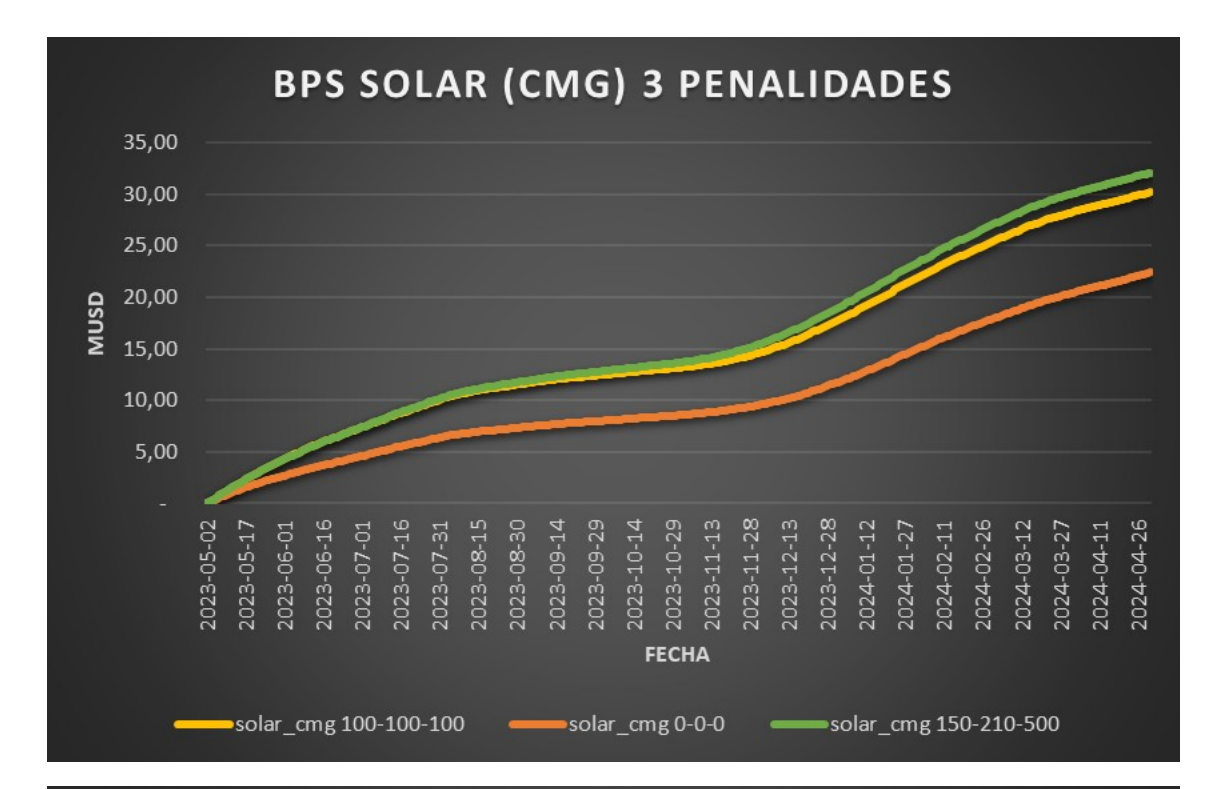

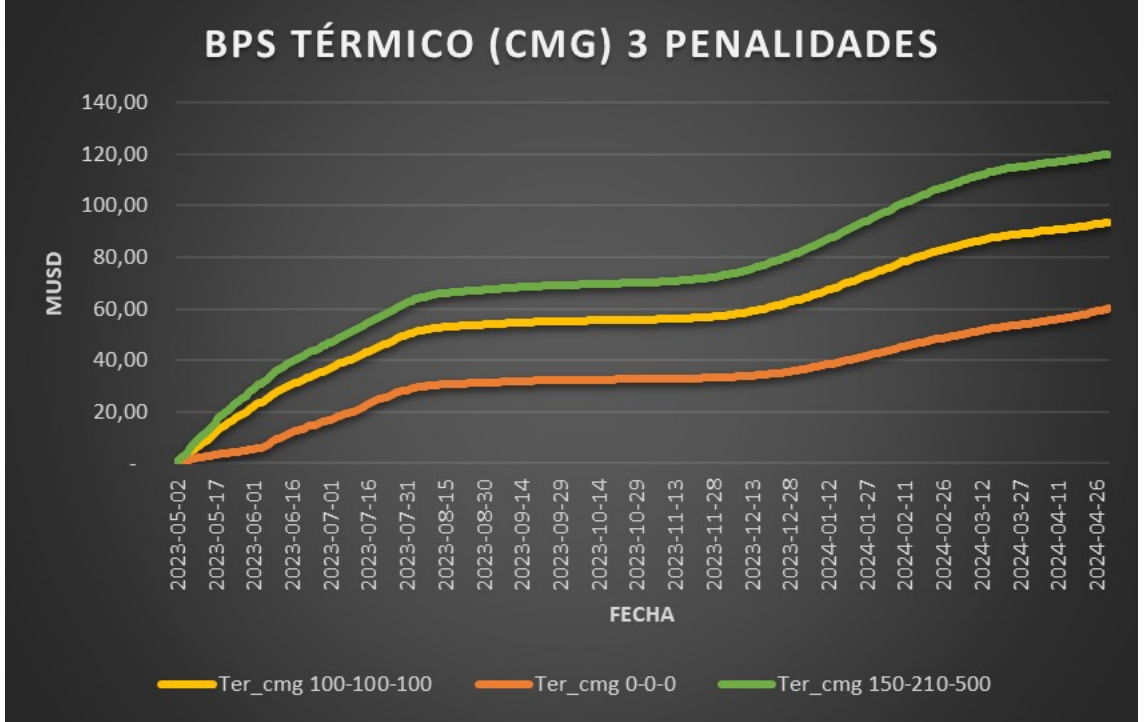

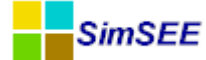

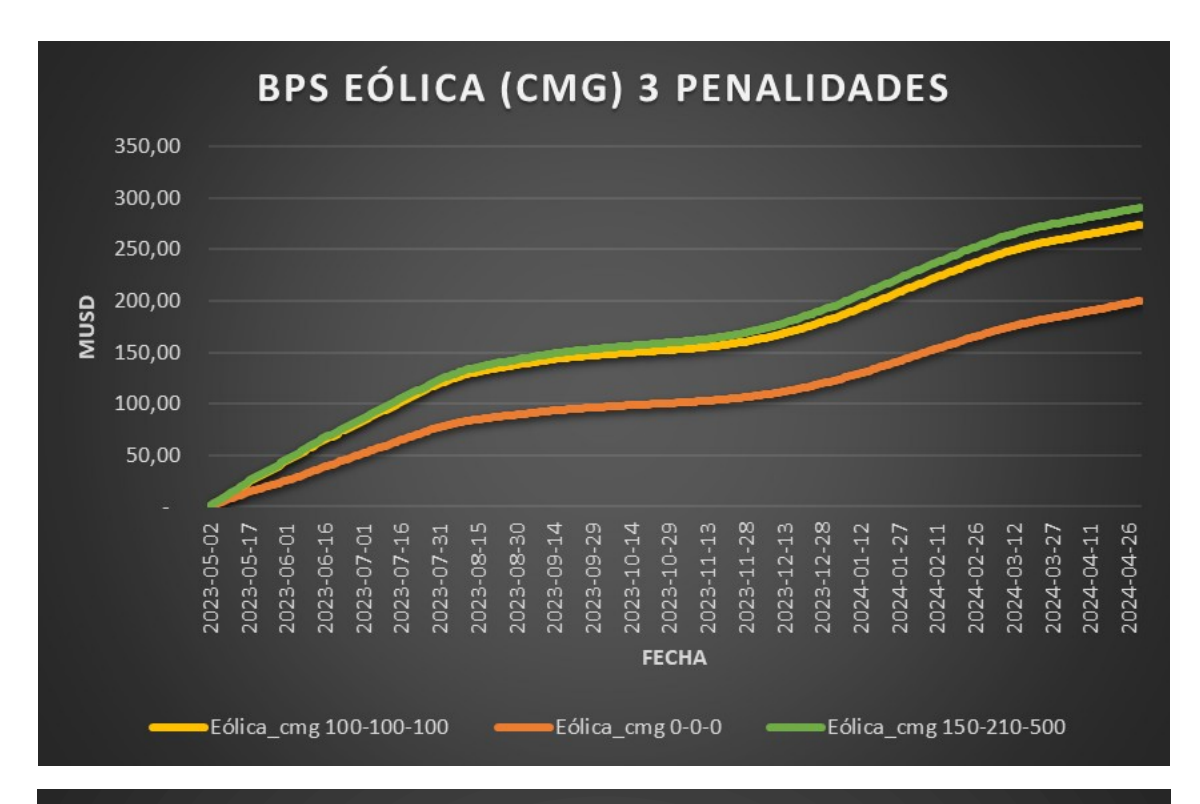

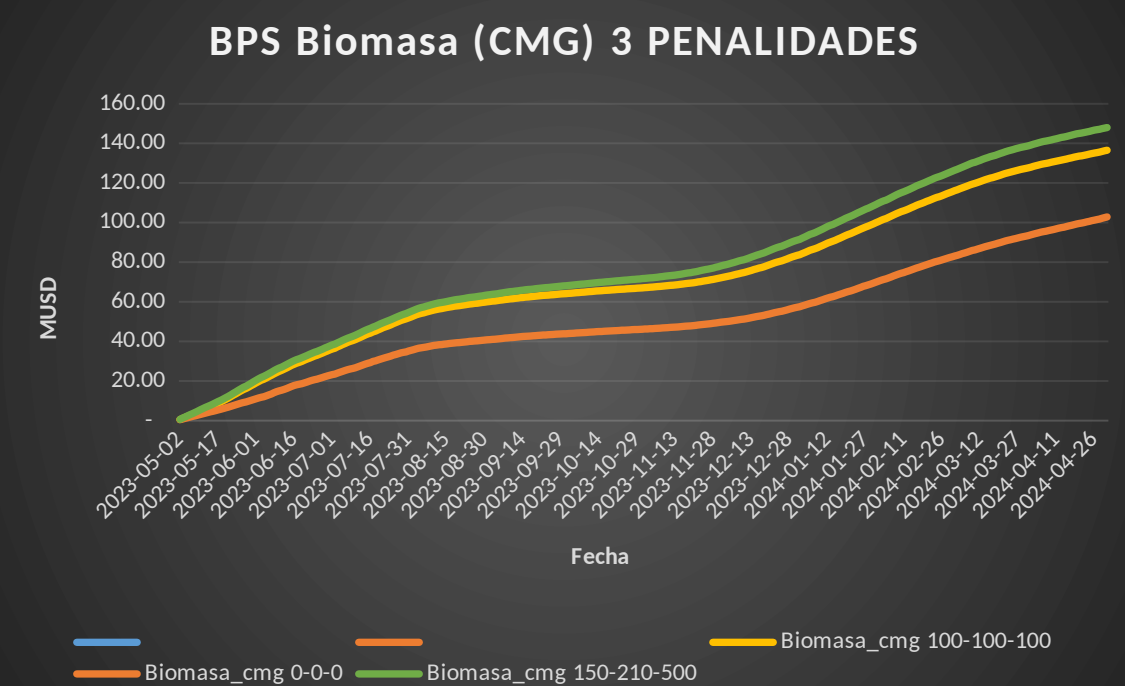

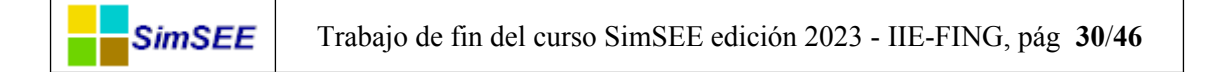

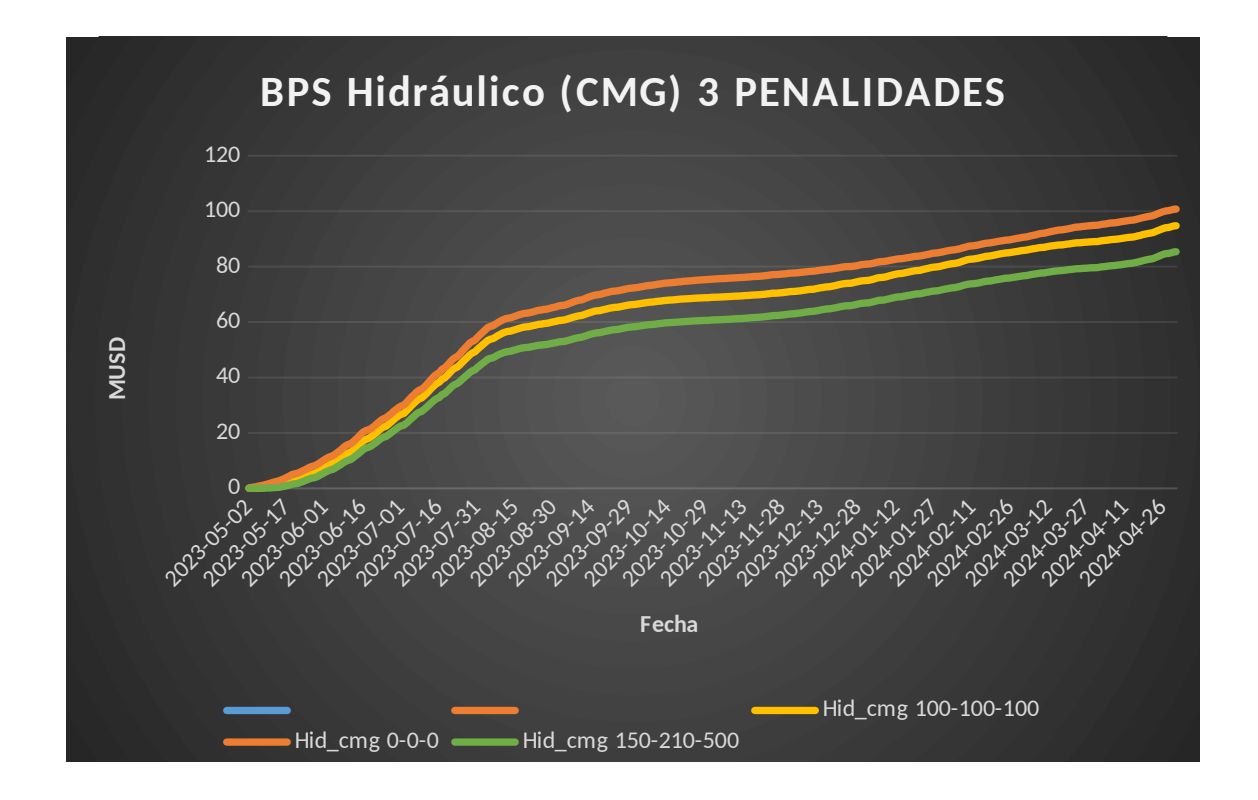

#### <span id="page-29-0"></span>**9.1.3 Gráficos del BPS por escenario y tope del marginal**

#### **9.1.3.1 Caso sin penalidades (0-0-0)**

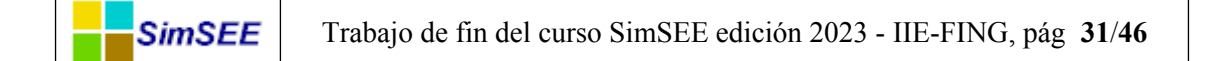

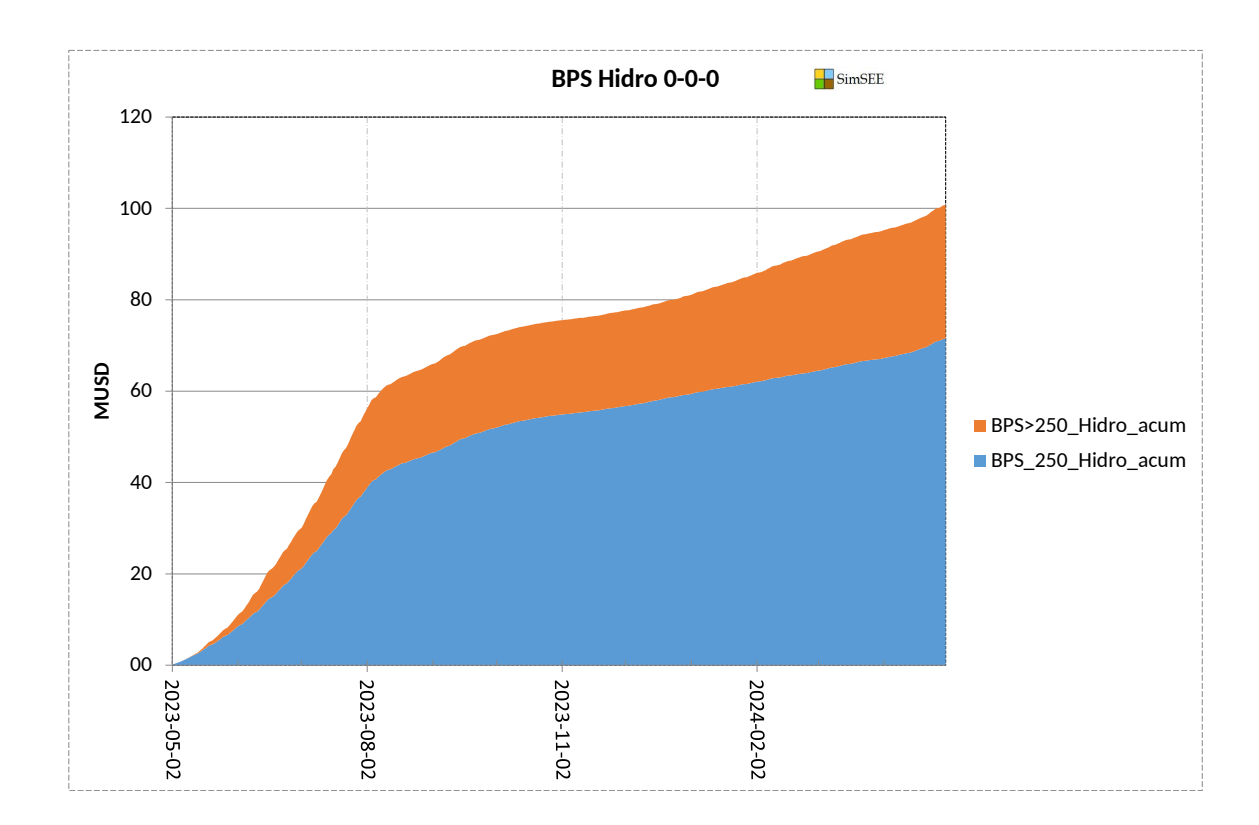

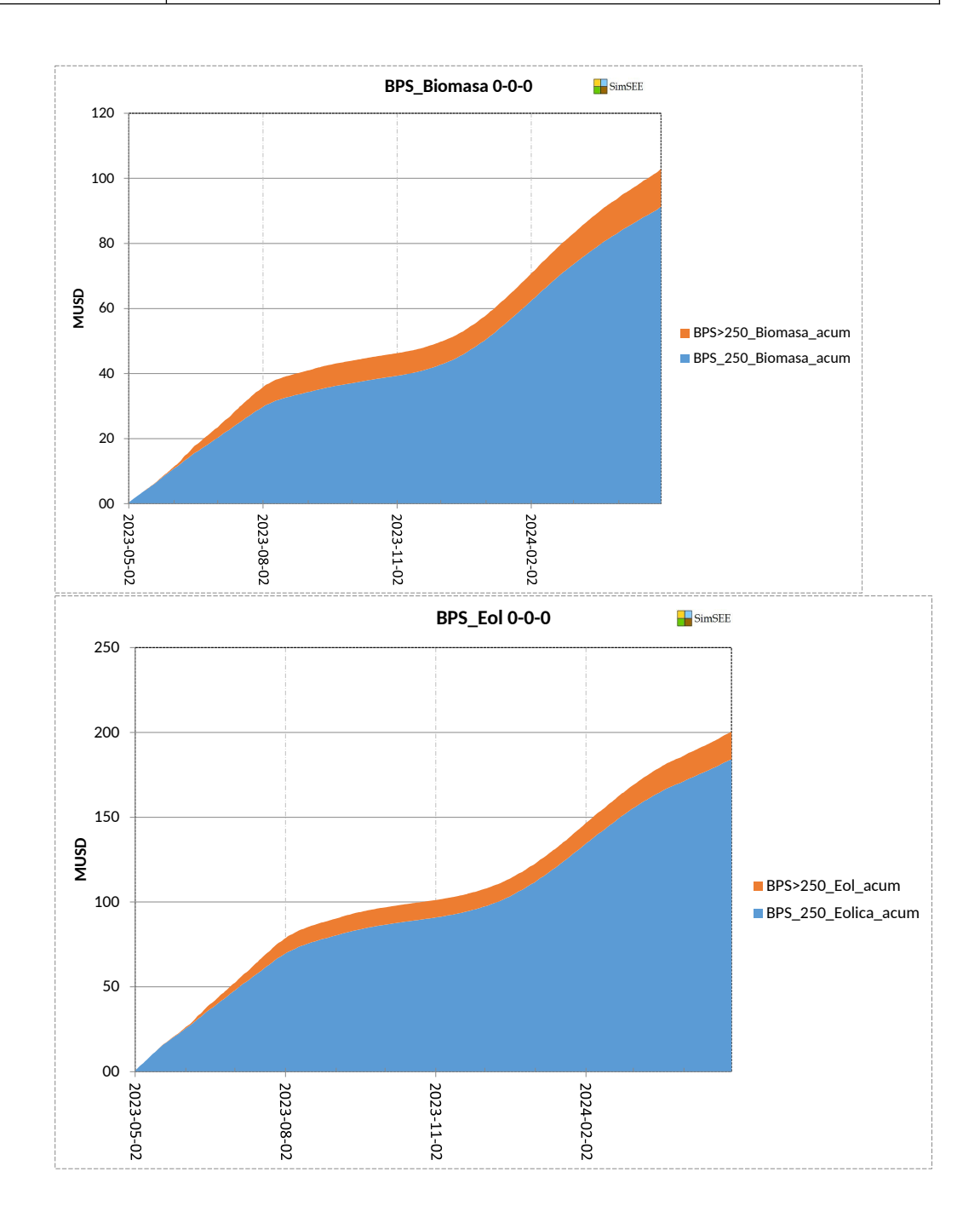

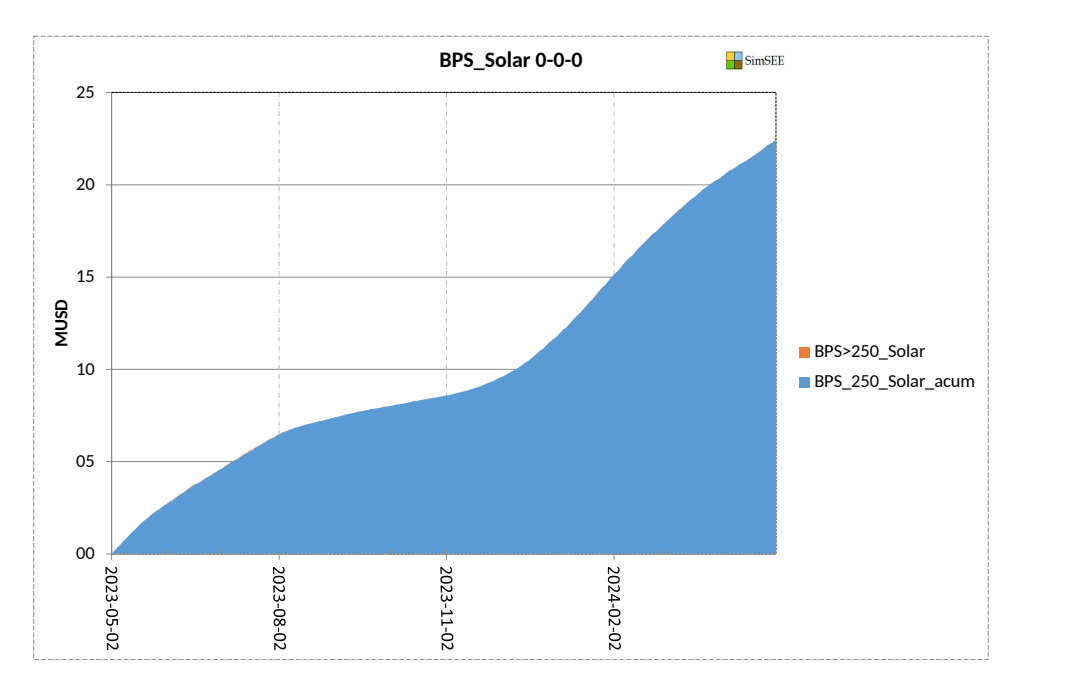

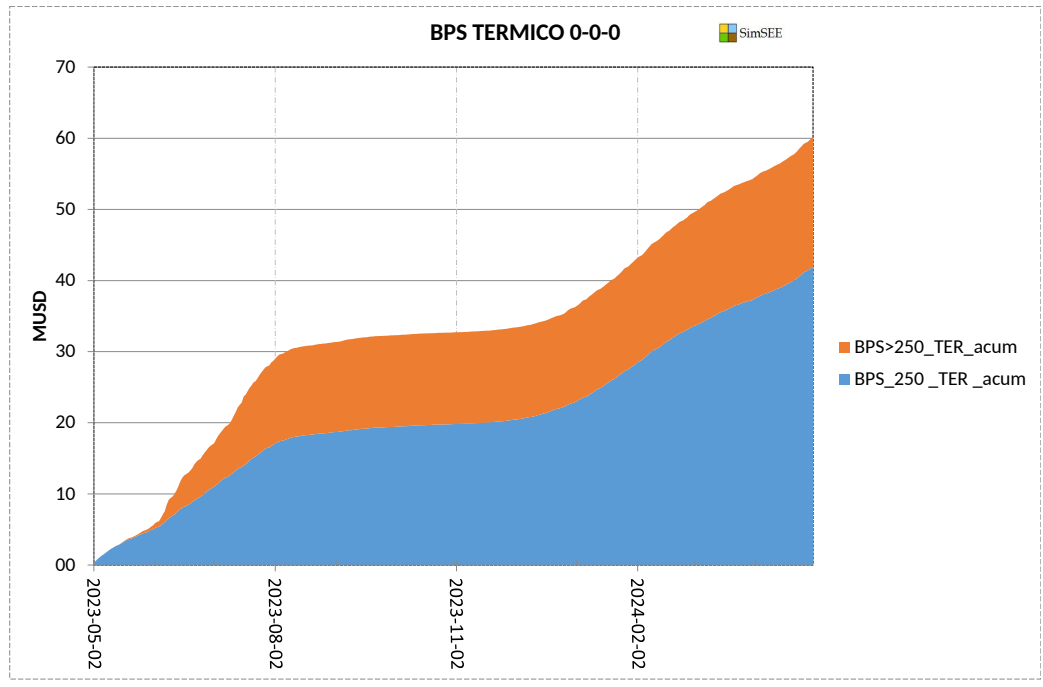

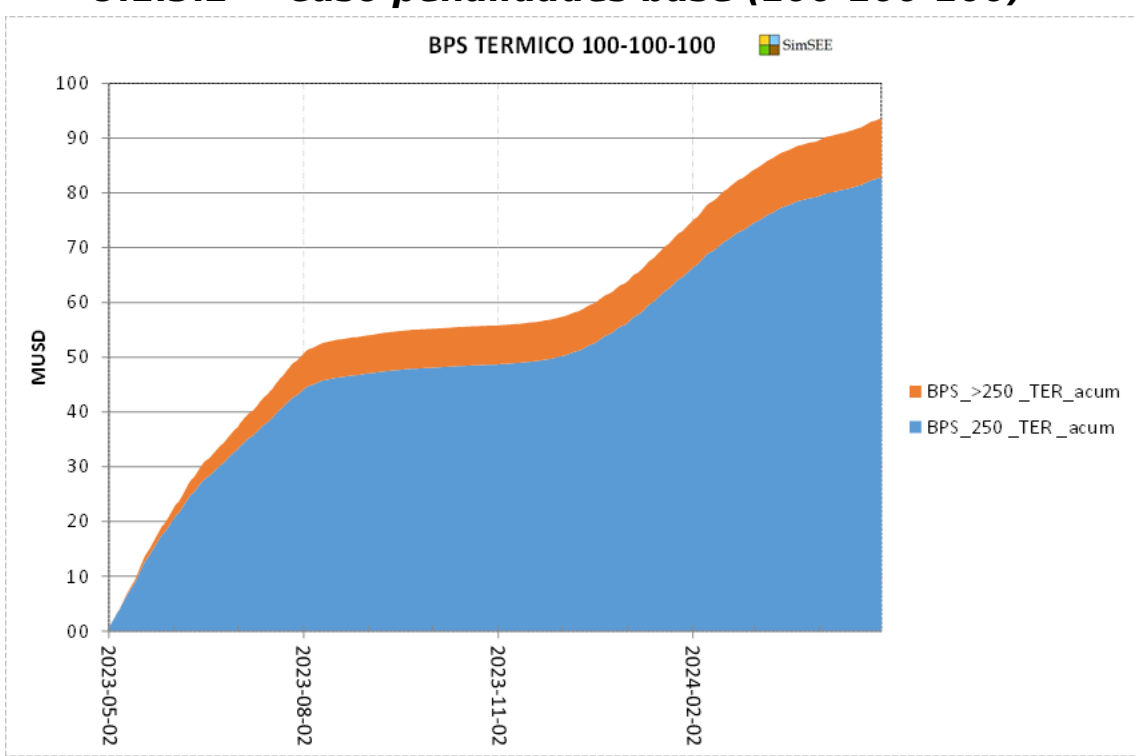

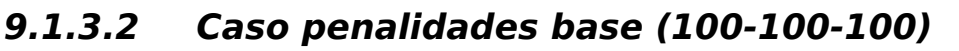

SimSEE

Trabajo de fin del curso SimSEE edición 2023 - IIE-FING, pág **34**/**46**

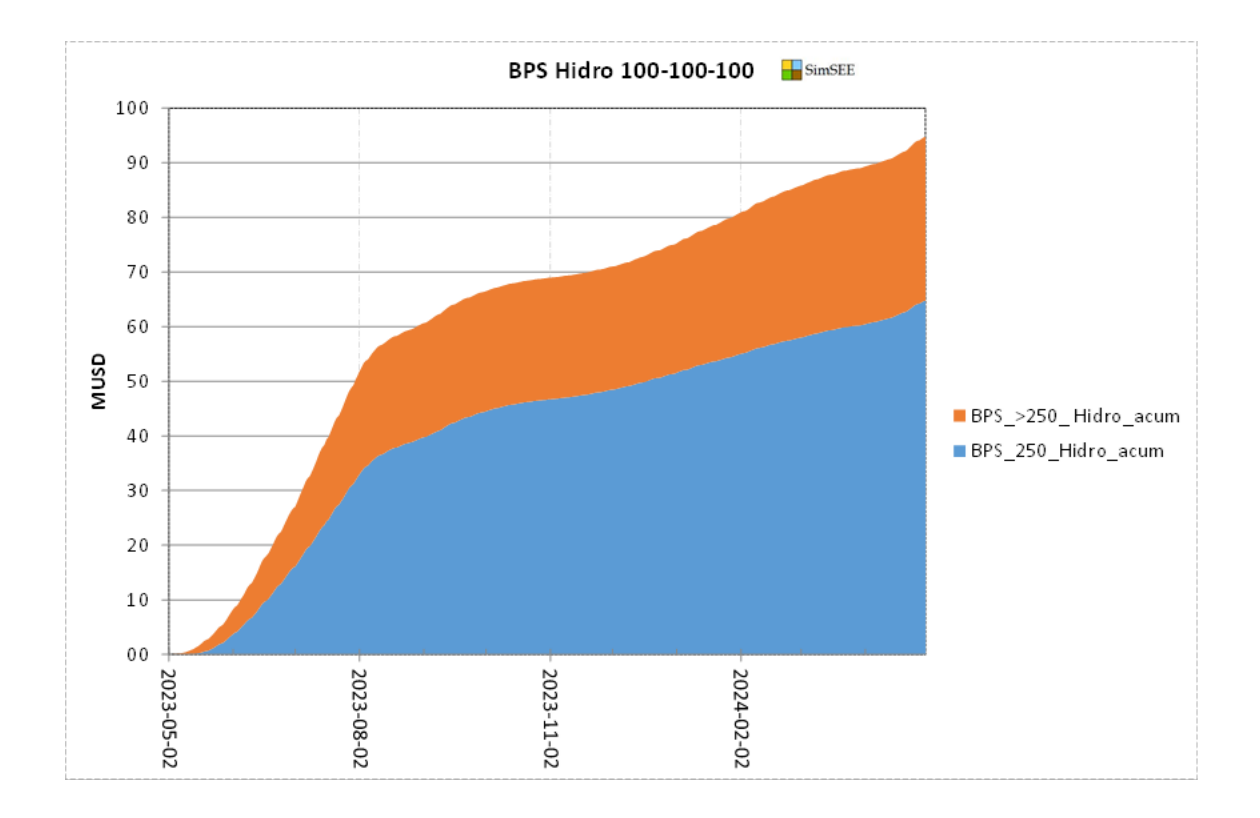

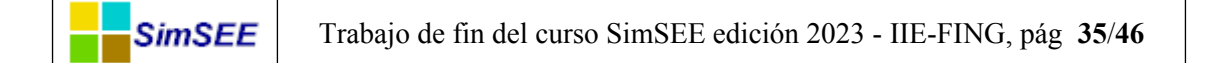

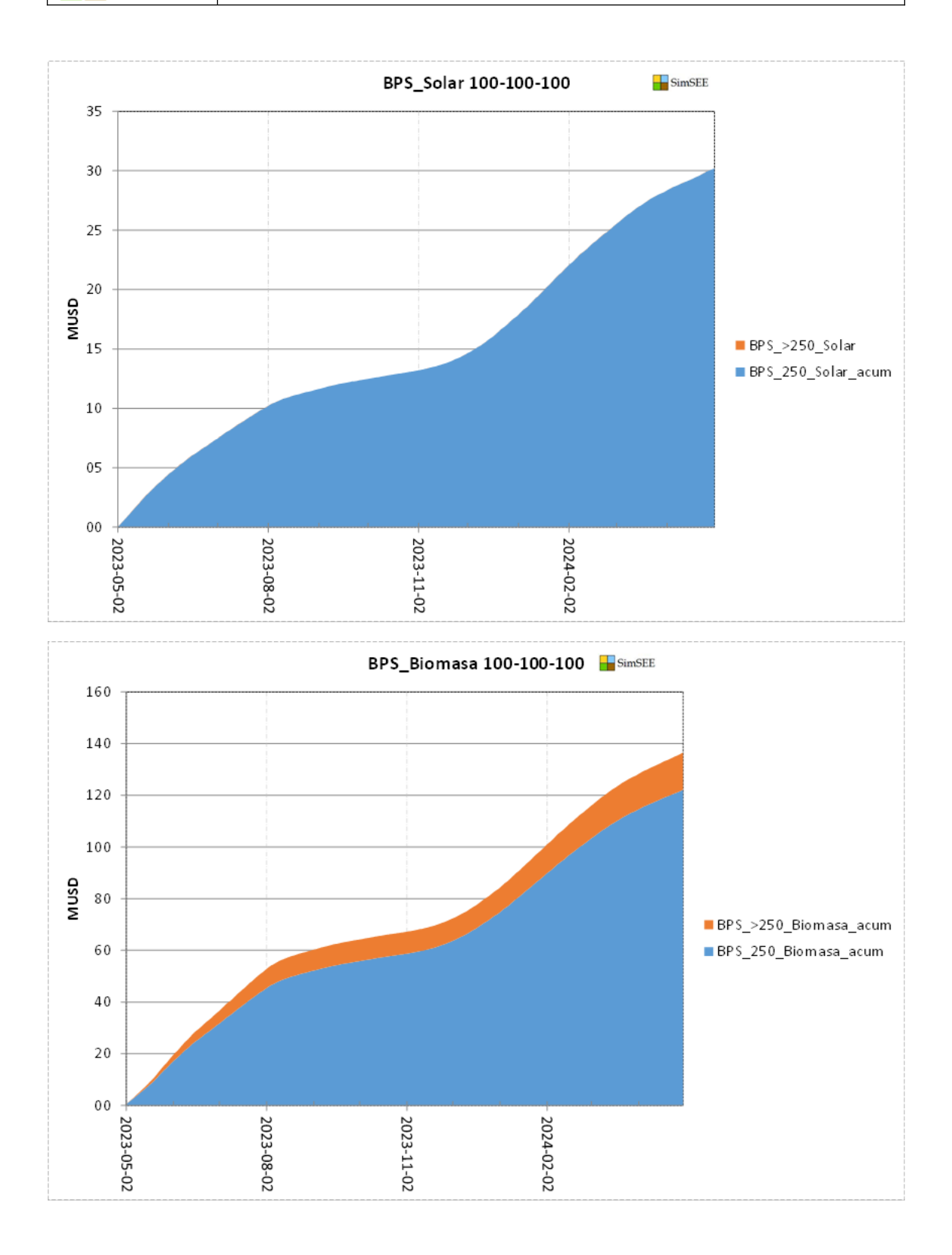

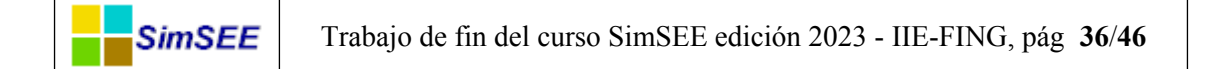

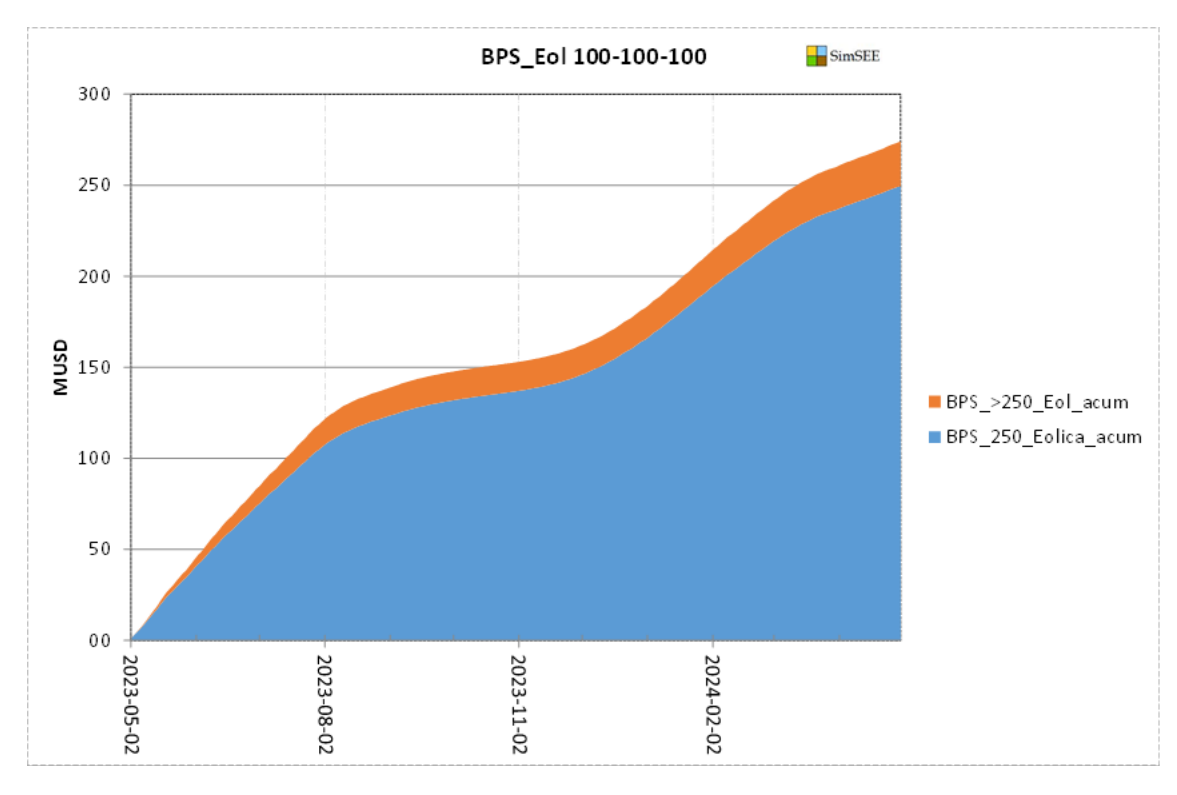

#### **9.1.3.3 Caso penalidades calibradas (150-210-500)**

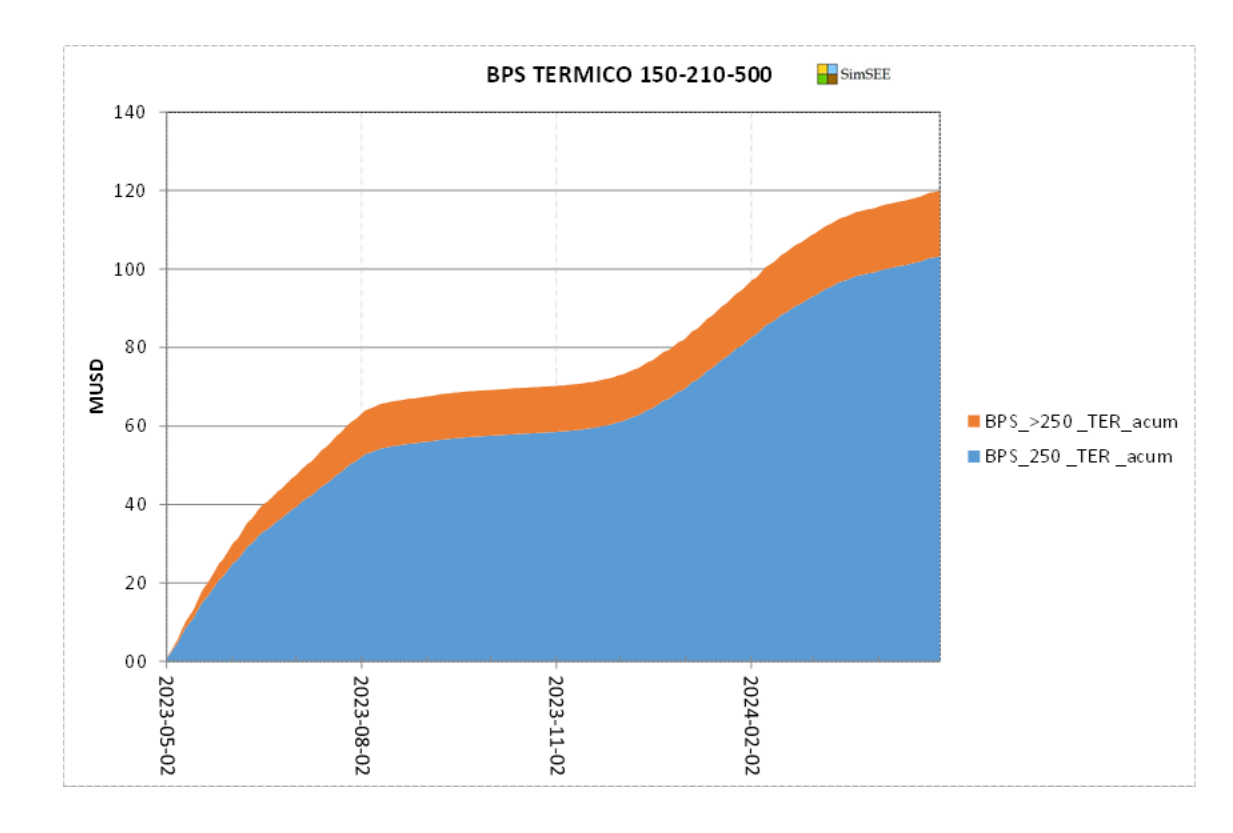

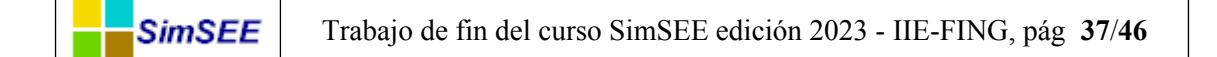

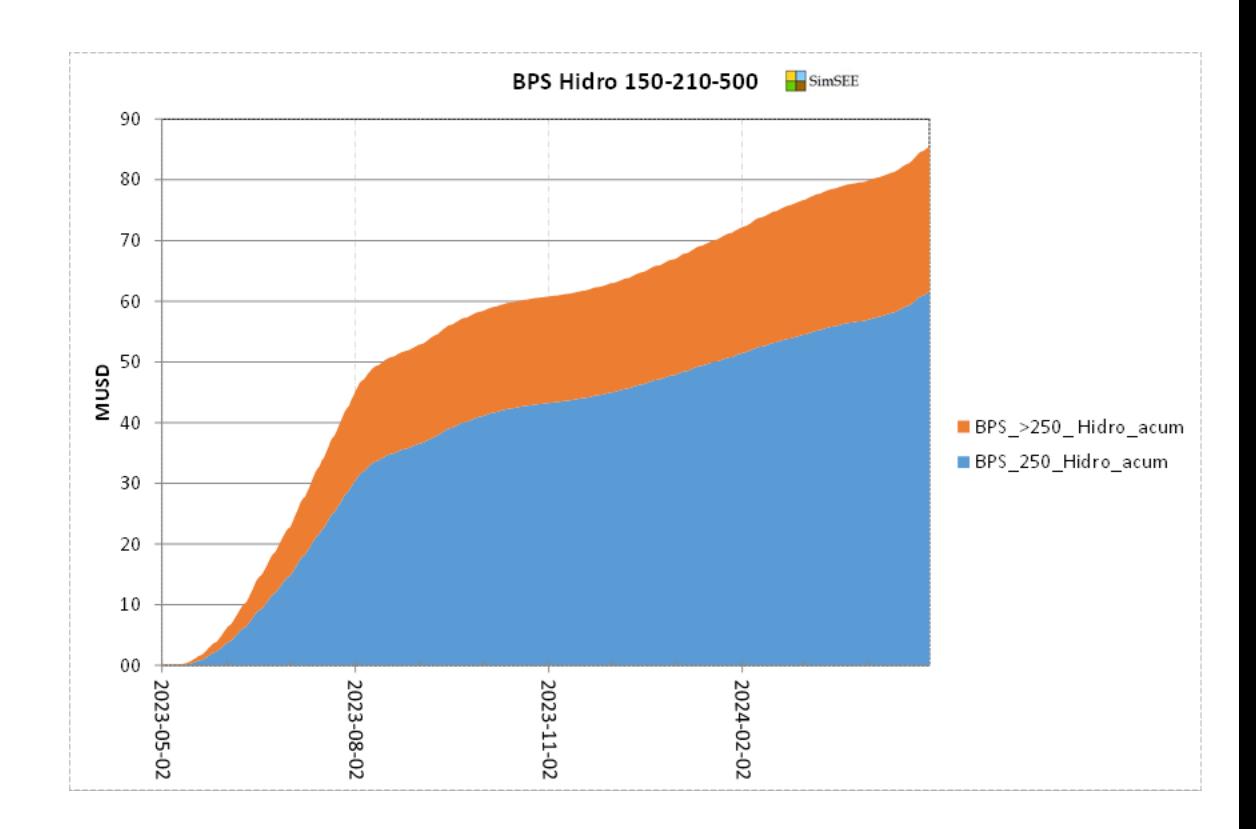

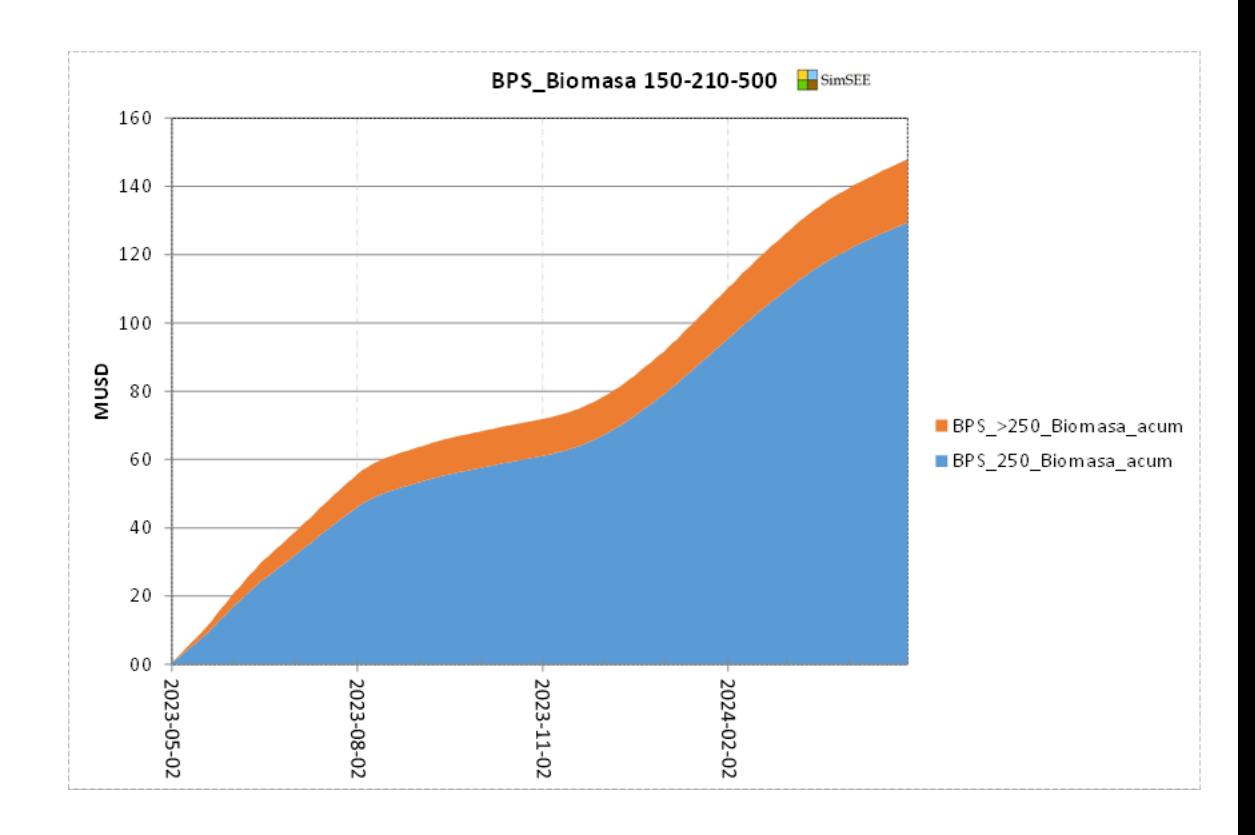

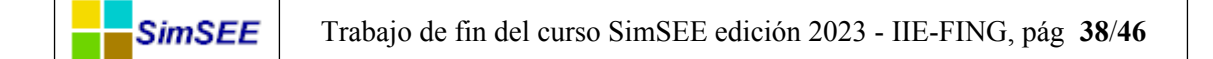

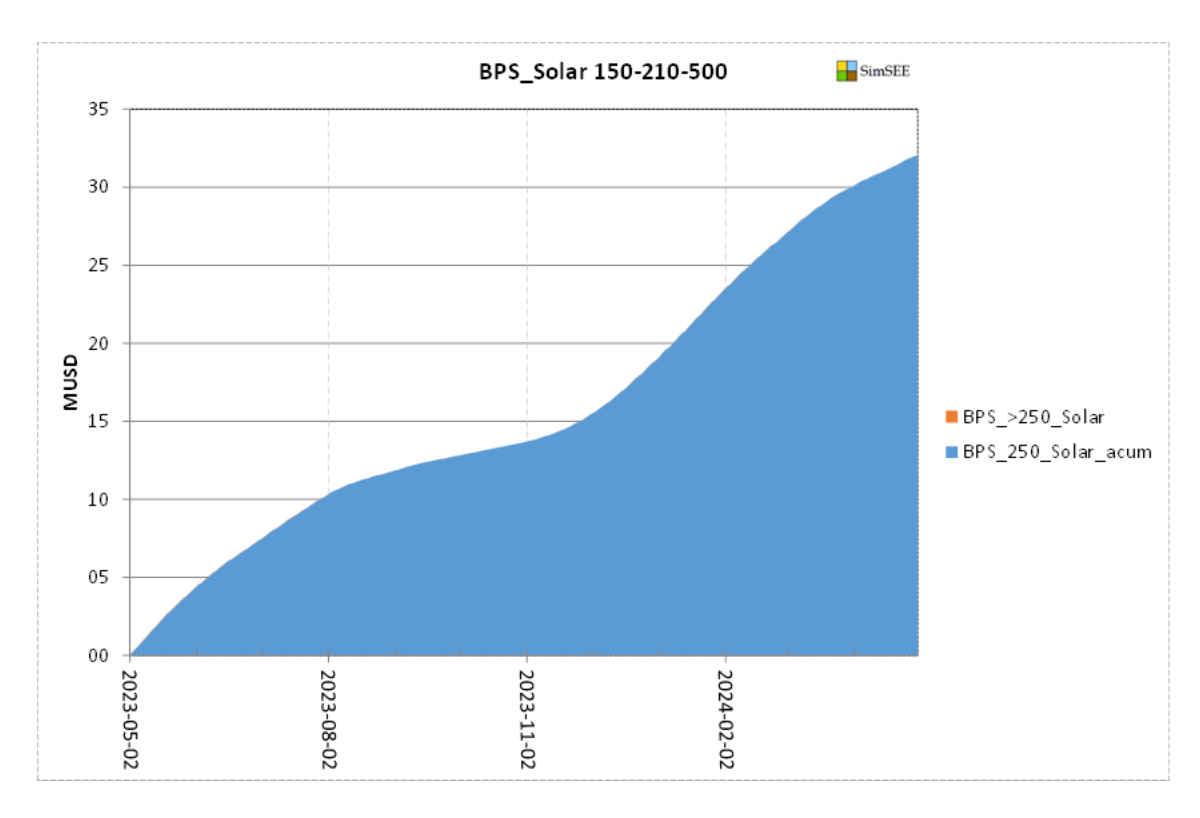

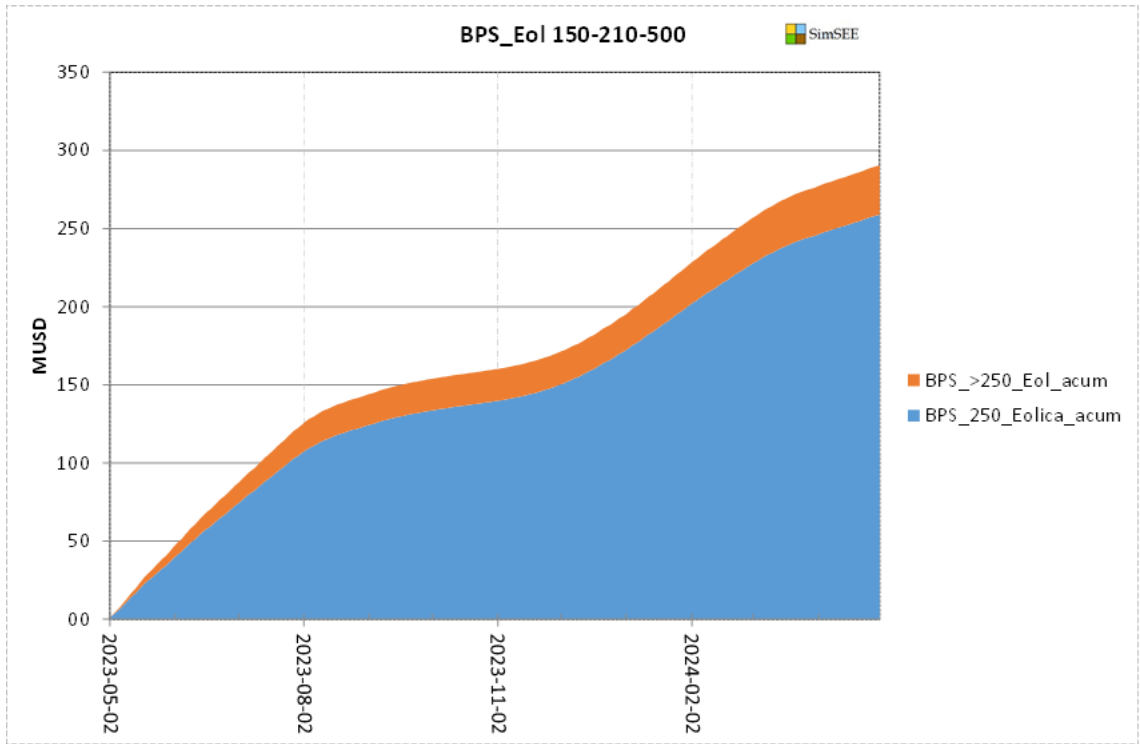

# <span id="page-37-0"></span>9.2 **Información adicional del CMG**

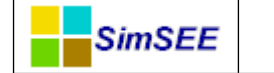

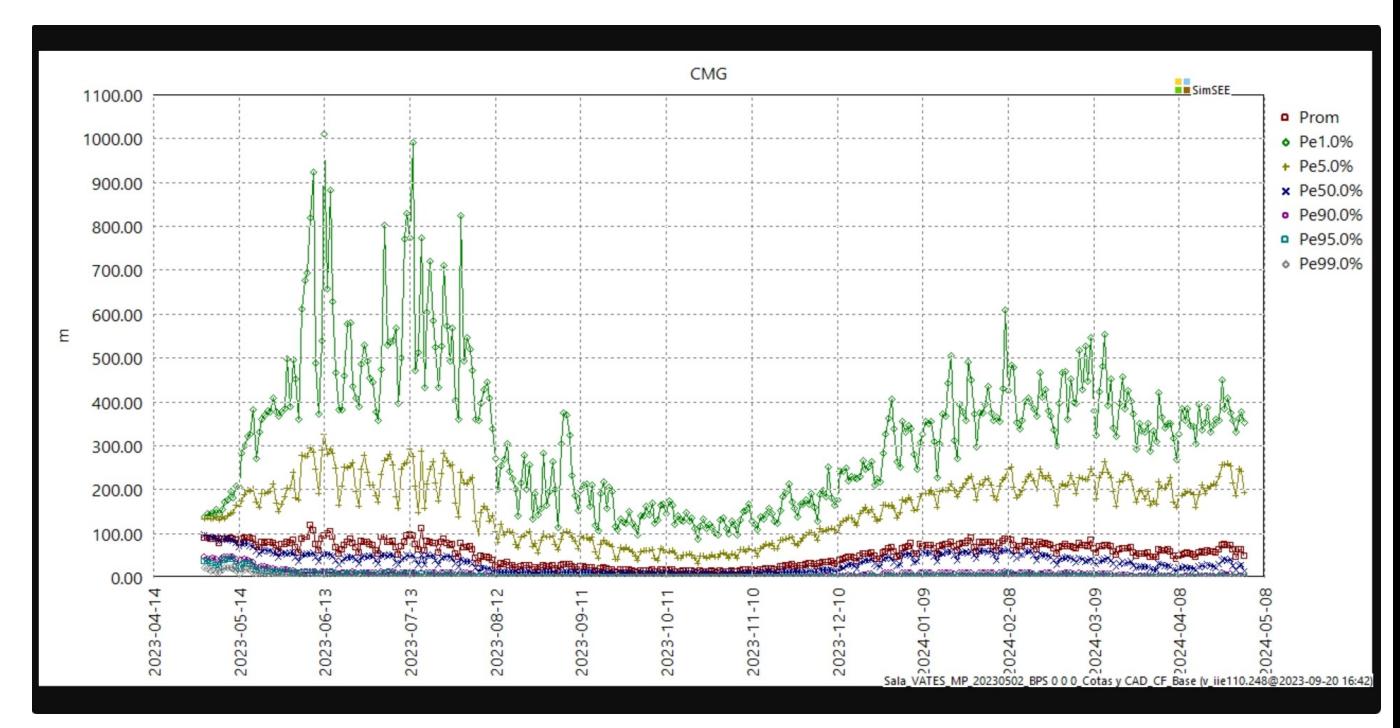

#### *Ilustración 2:Costo Marginal por excedencias sin penalidades (0-0-0)*

*Ilustración 3:Costo marginal por excedencias con penalidades (150-210-500)*

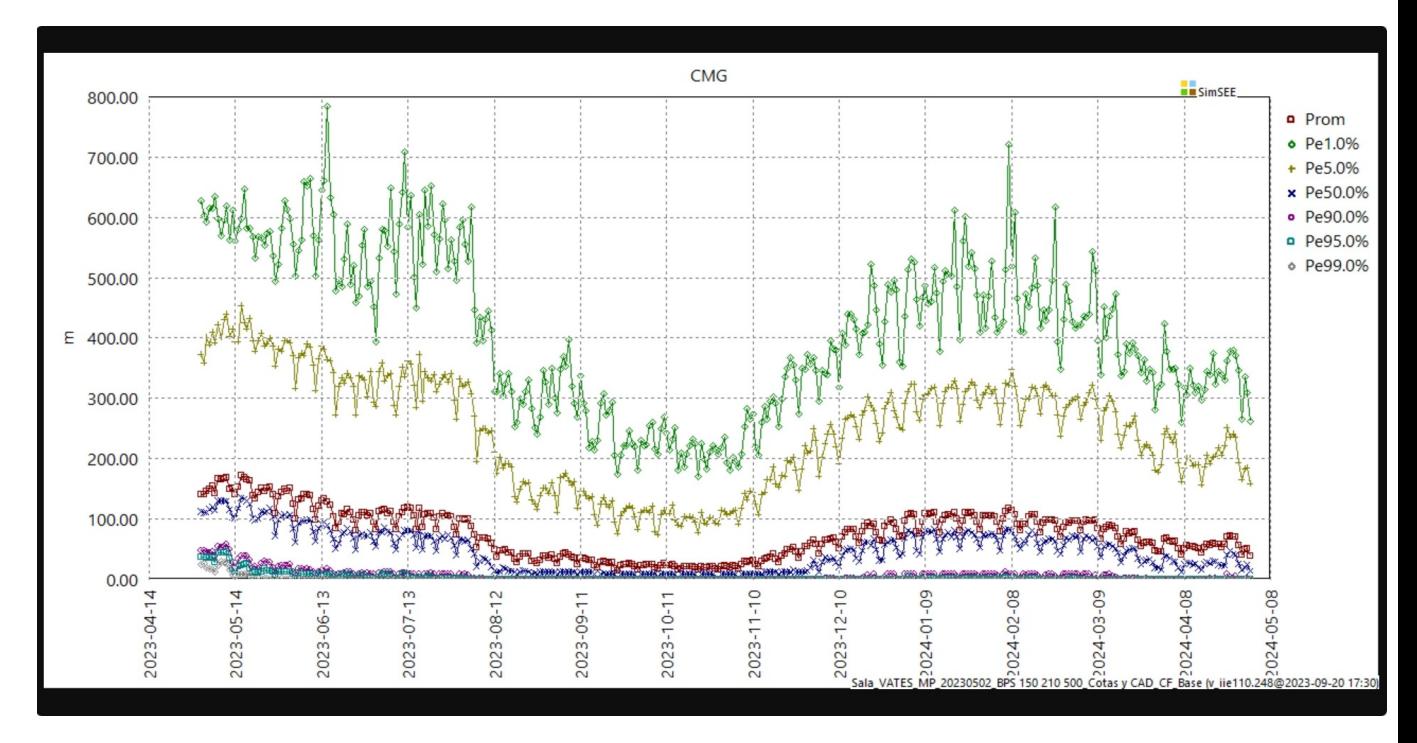

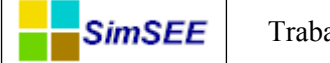

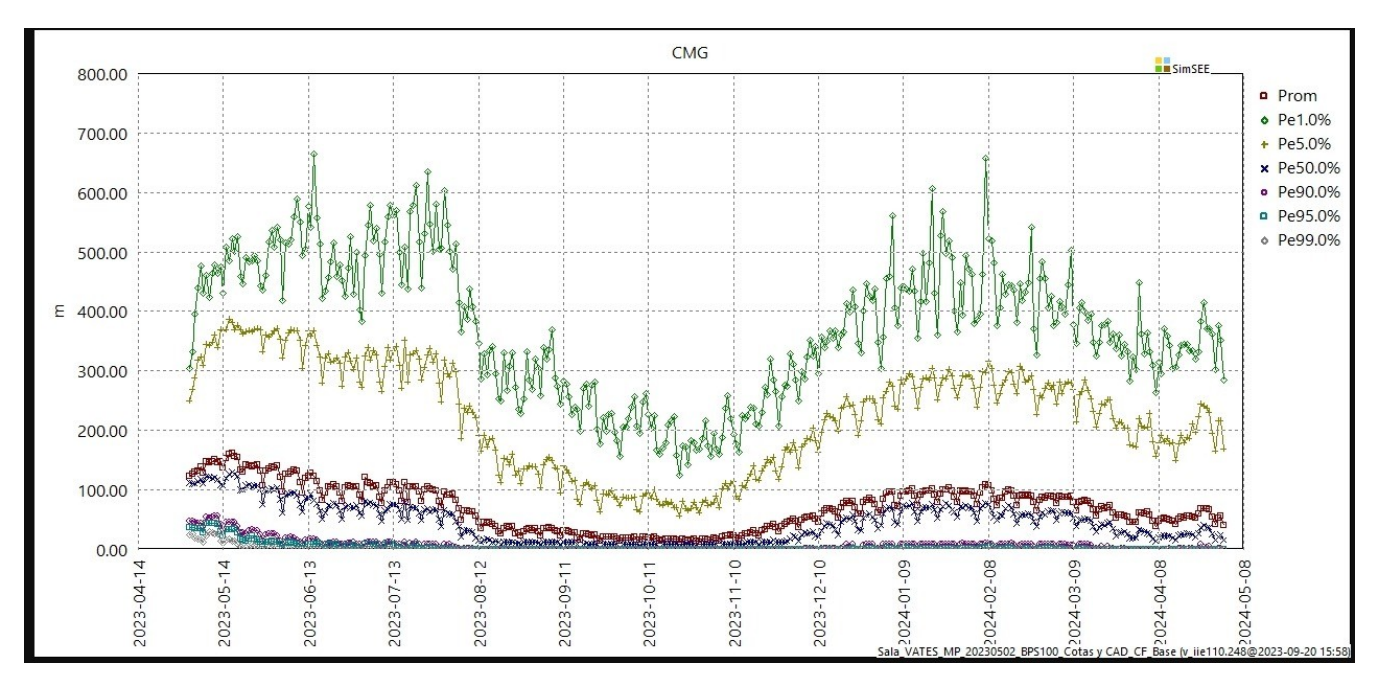

*Ilustración 4:Costo marginal por excedencias con penalidades 100-100-100*

<span id="page-39-1"></span>9.3 **Gráficas del valor del agua**

<span id="page-39-0"></span>**9.3.1 Escenario sin penalidades (0-0-0)**

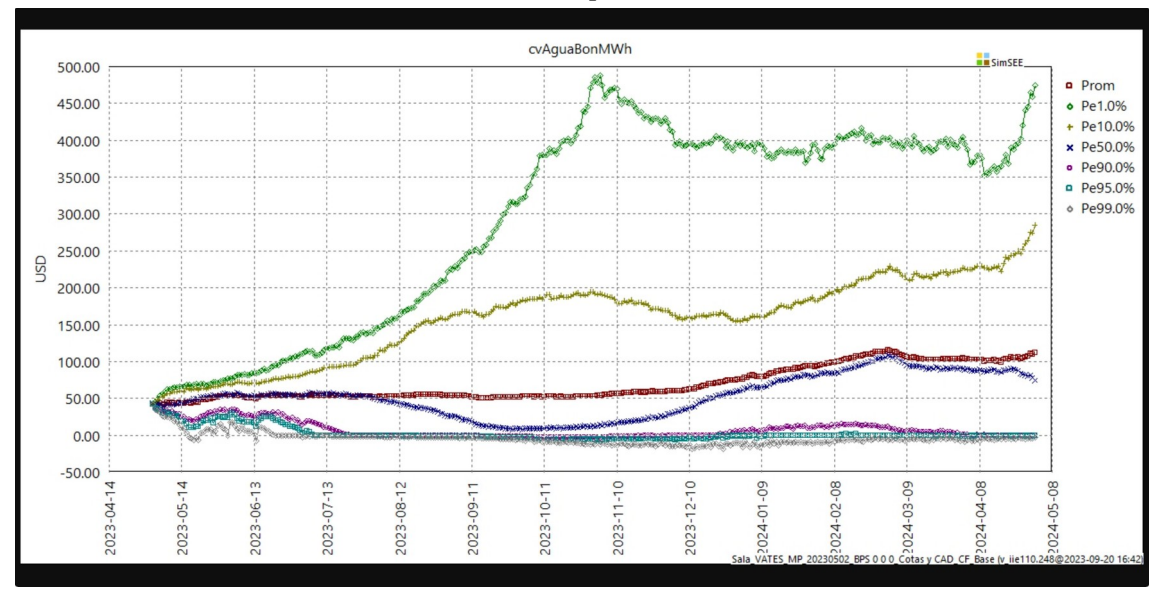

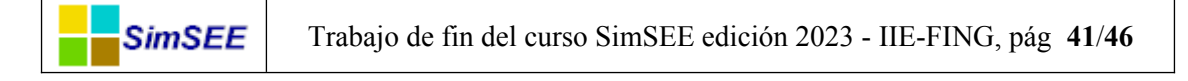

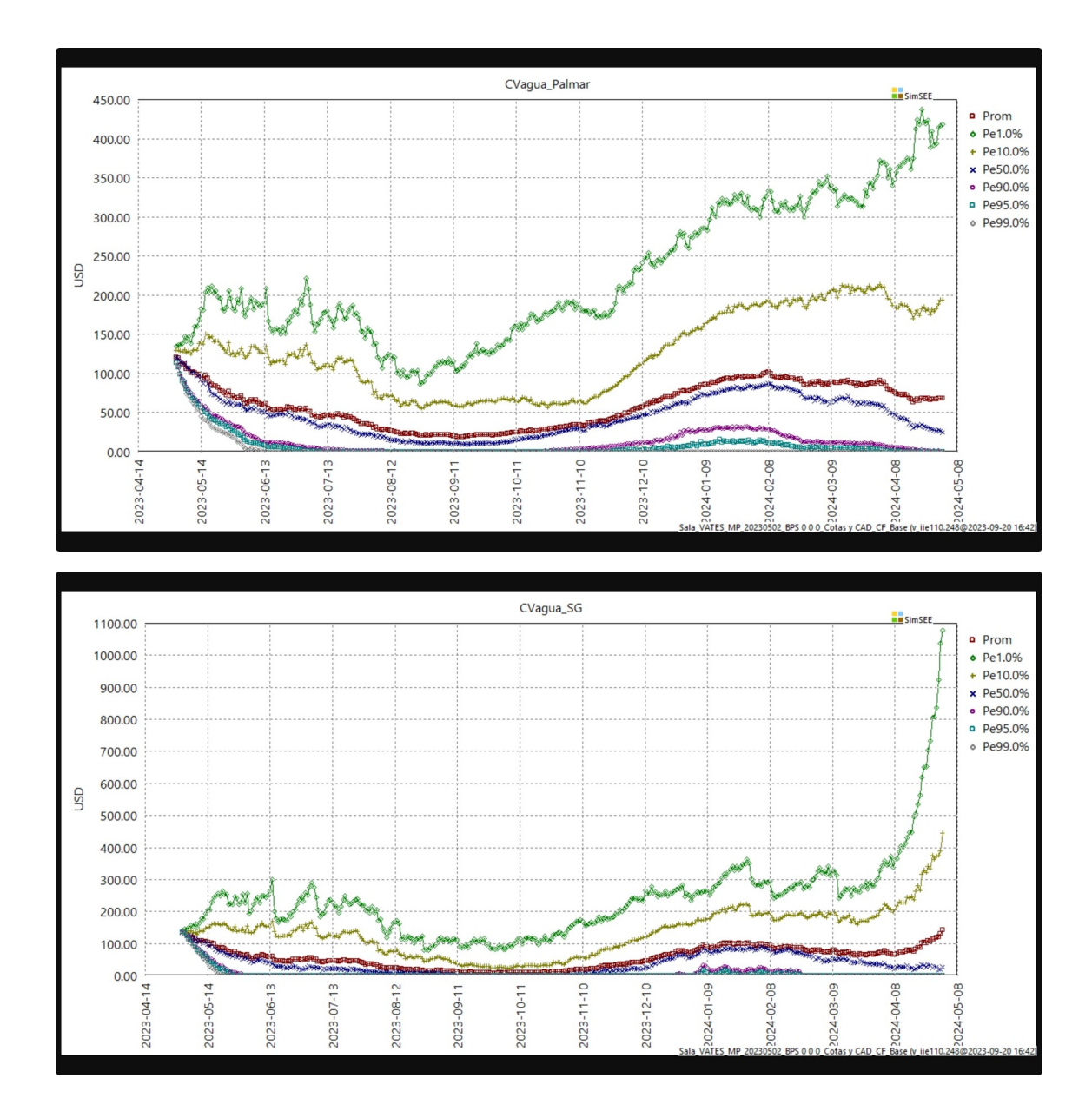

<span id="page-40-0"></span>**9.3.2 Escenario base (100-100-100)**

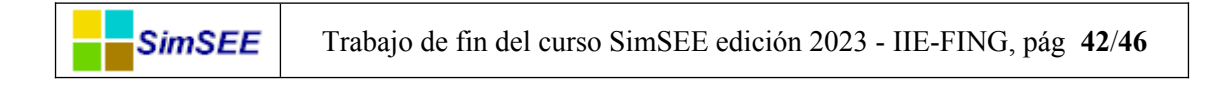

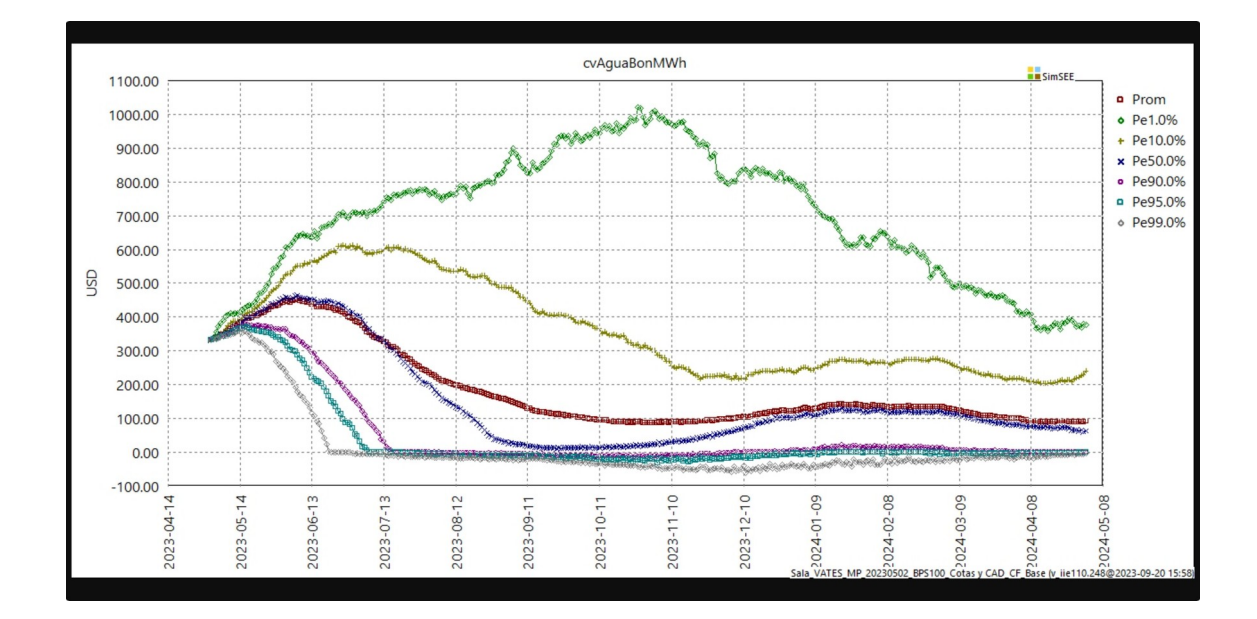

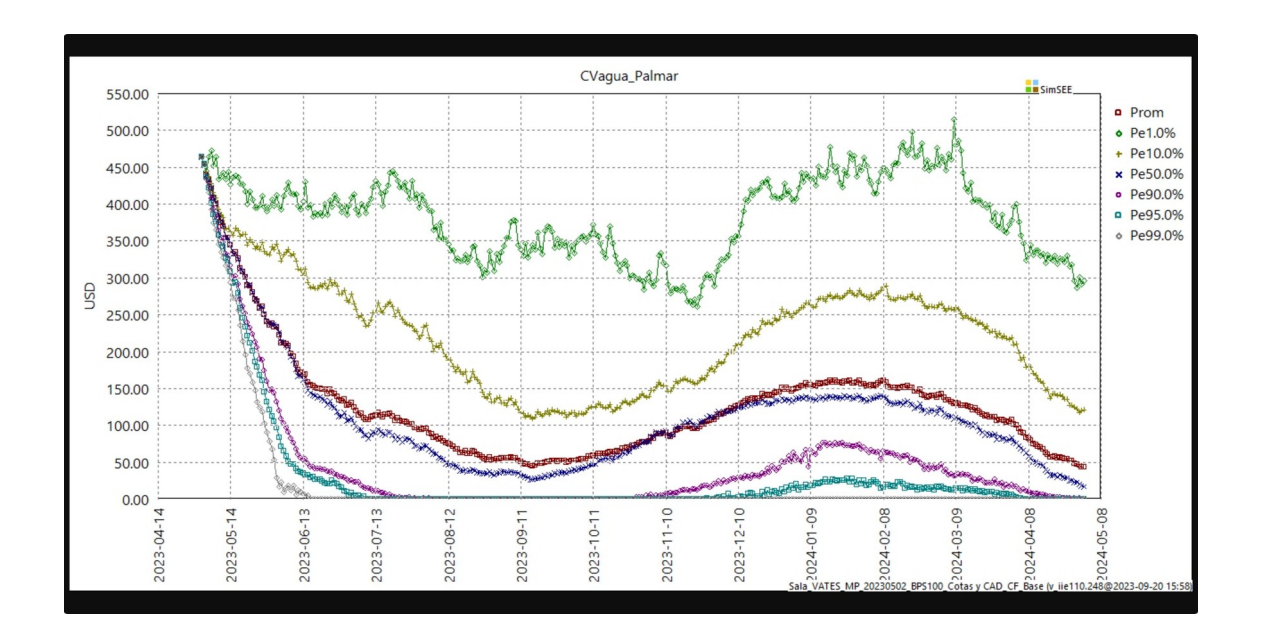

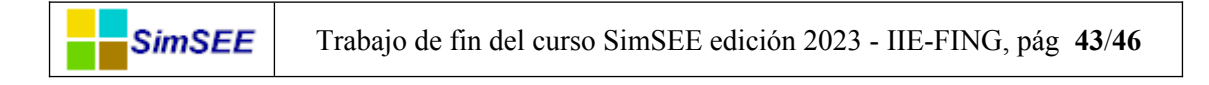

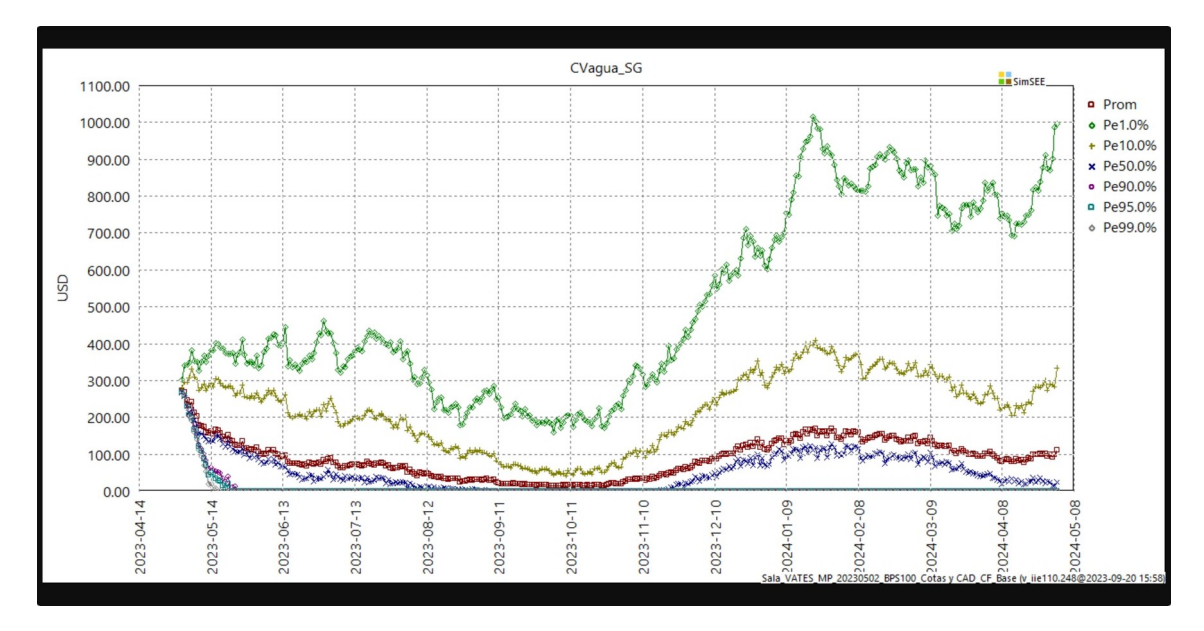

<span id="page-42-0"></span>**9.3.3 Escenario penalidad calibrada (150- 210-500)**

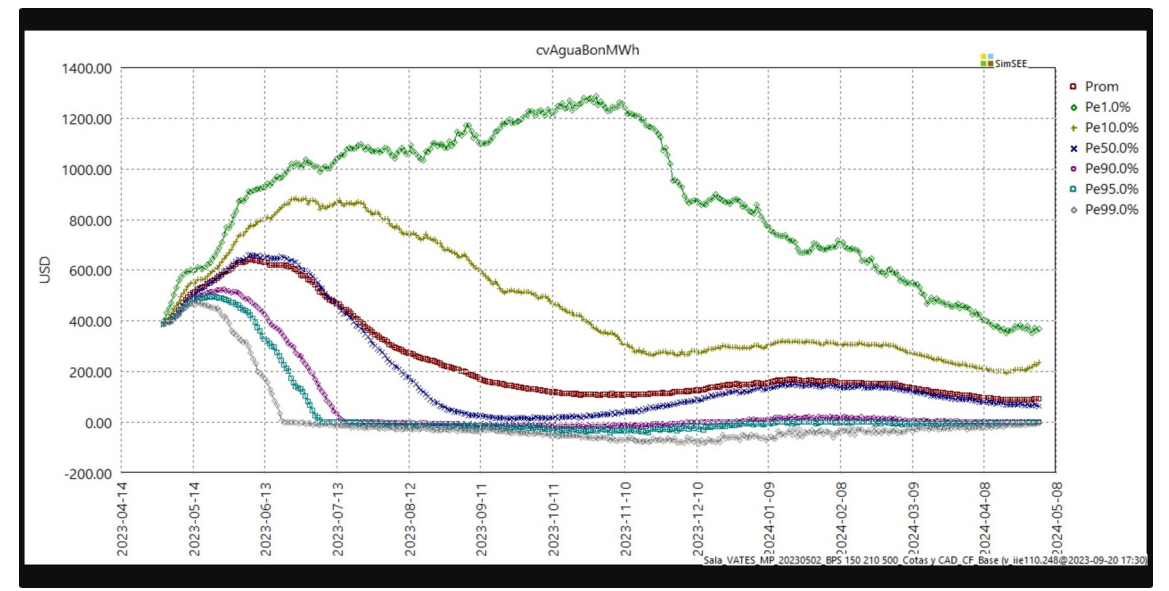

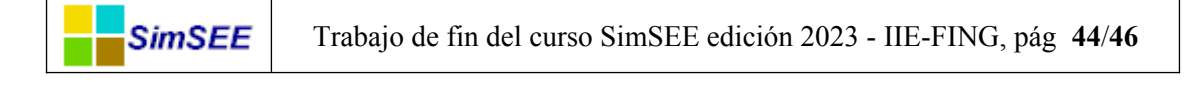

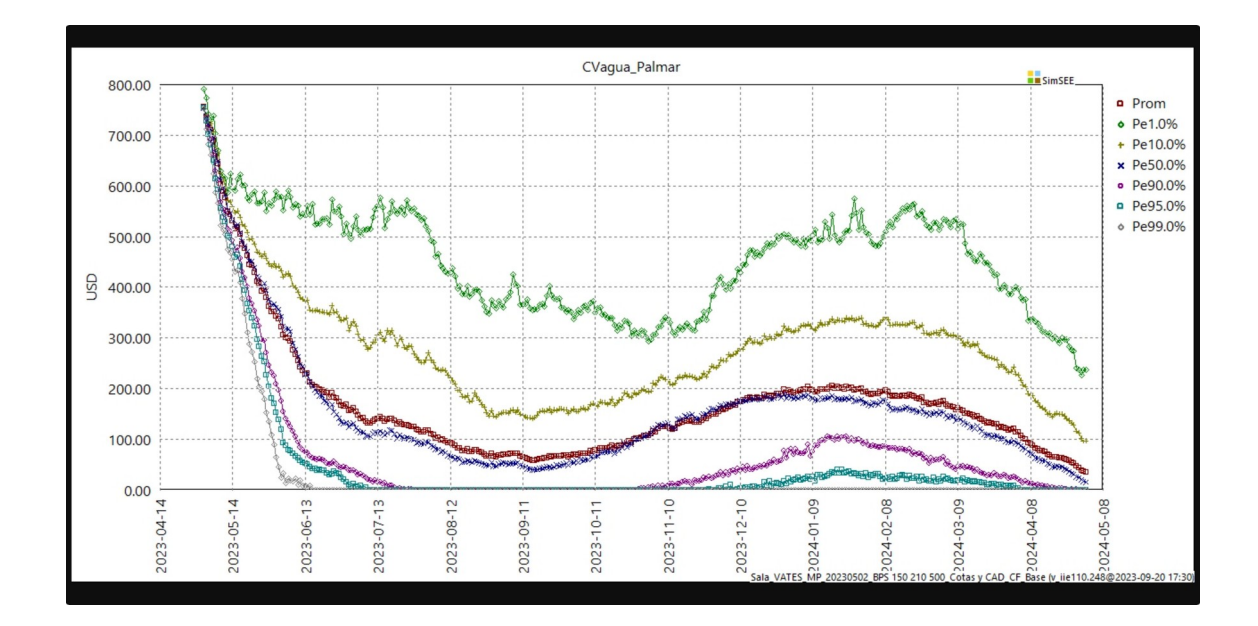

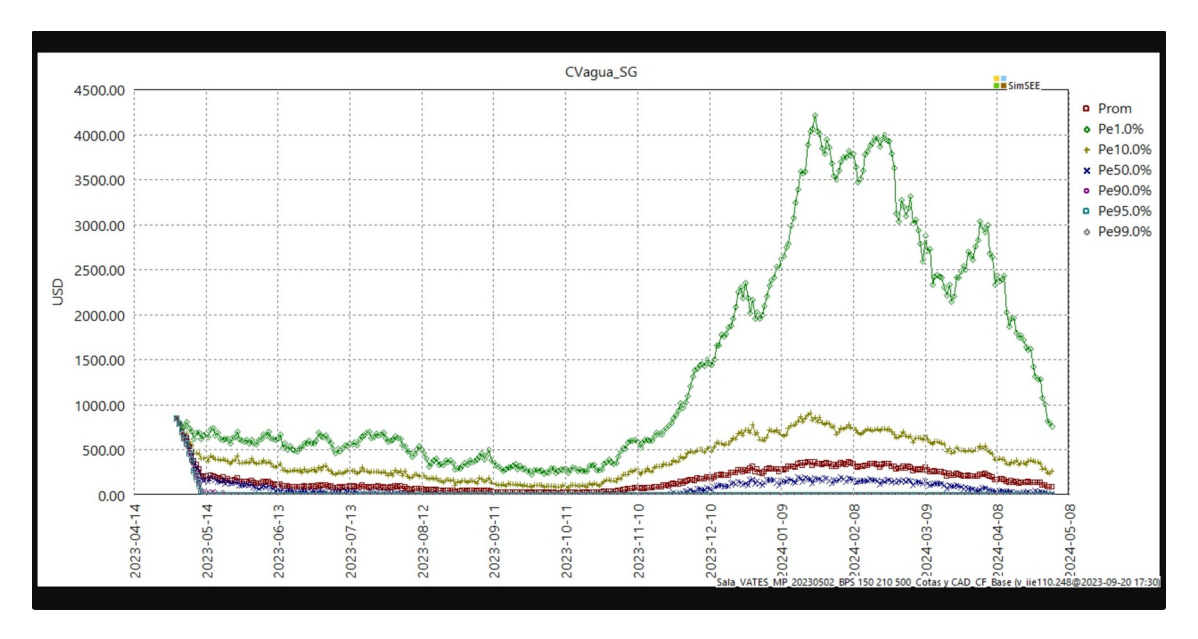

<span id="page-43-0"></span>9.4 **Generación por fuente**

![](_page_44_Figure_0.jpeg)

![](_page_44_Figure_1.jpeg)

![](_page_44_Figure_2.jpeg)

![](_page_45_Figure_0.jpeg)

![](_page_45_Figure_1.jpeg)